## Machine Learning

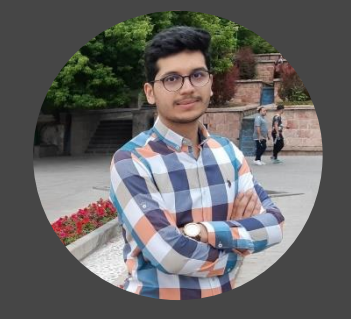

Amin Golzari Oskouei

[a.golzari@azaruniv.ac.ir](https://github.com/Amin-Golzari-Oskouei)

[a.golzari@tabrizu.ac.ir](mailto:a.golzari@tabrizu.ac.ir)

https://github.com/Amin-Golzari-Oskouei

Azarbaijan Shahid Madani University 2023

# Dimensionality reduction

## Dimensionality reduction

#### 2

#### □ Motivation

- displaying data
- data compression
	- $\Box$  reduction of consuming memory
	- $\Box$  using easier of data set
	- $\Box$  reduction of loss function of a
		- variety of algorithm
	- $\Box$  noise elimination and increasing
		- the accuracy of a learning
		- algorithm
	- $\Box$  to simplify the results preception
- Machine Learning : Dimensionality reduction-Amin Golzari Oskouei 2023

#### □ Methods

#### PCA(principal component analysis)

Factor analysis

independent component analysis

# PCA(principal component analysis)

# PCA(principal component analysis)

4

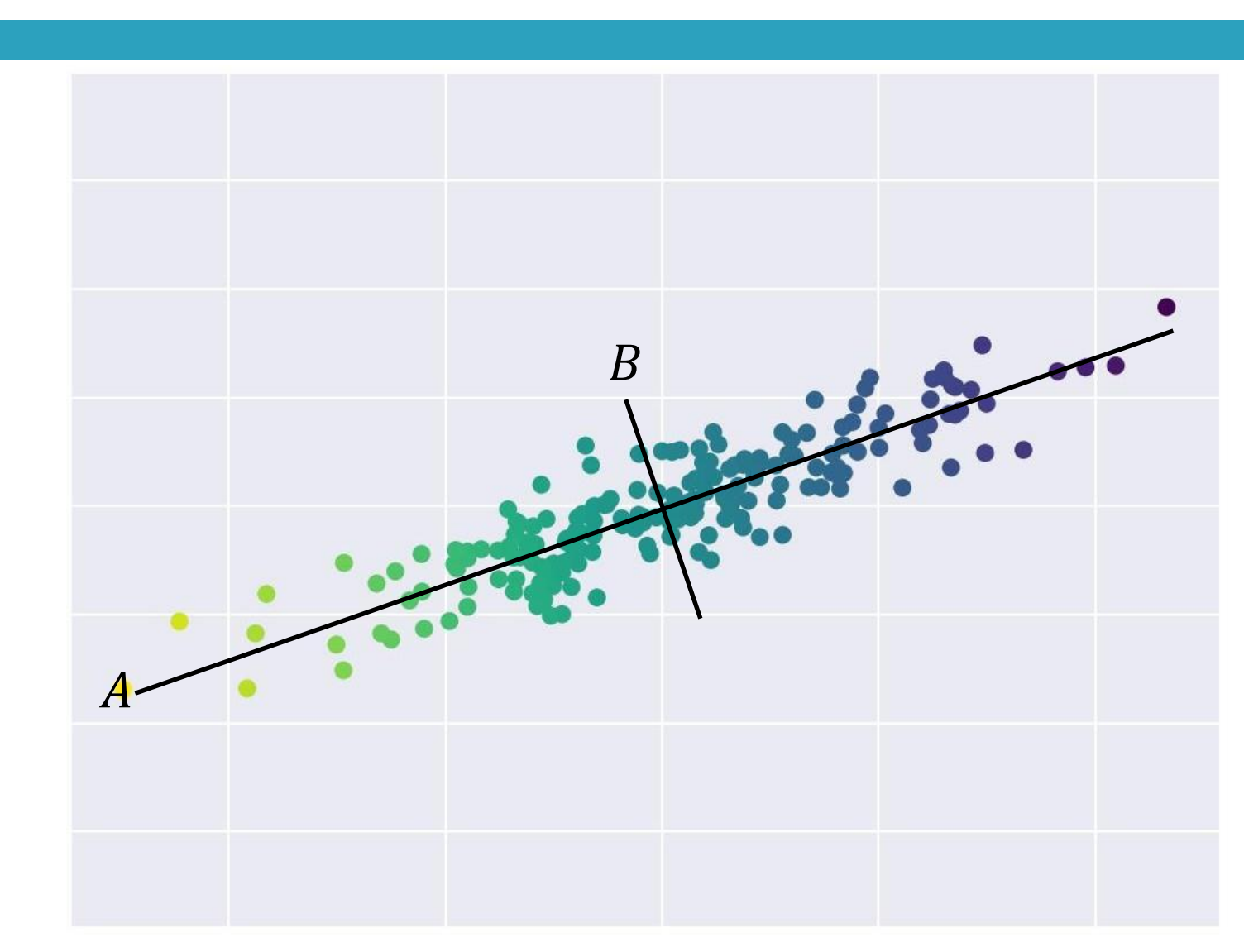

# PCA(principal component analysis)

5

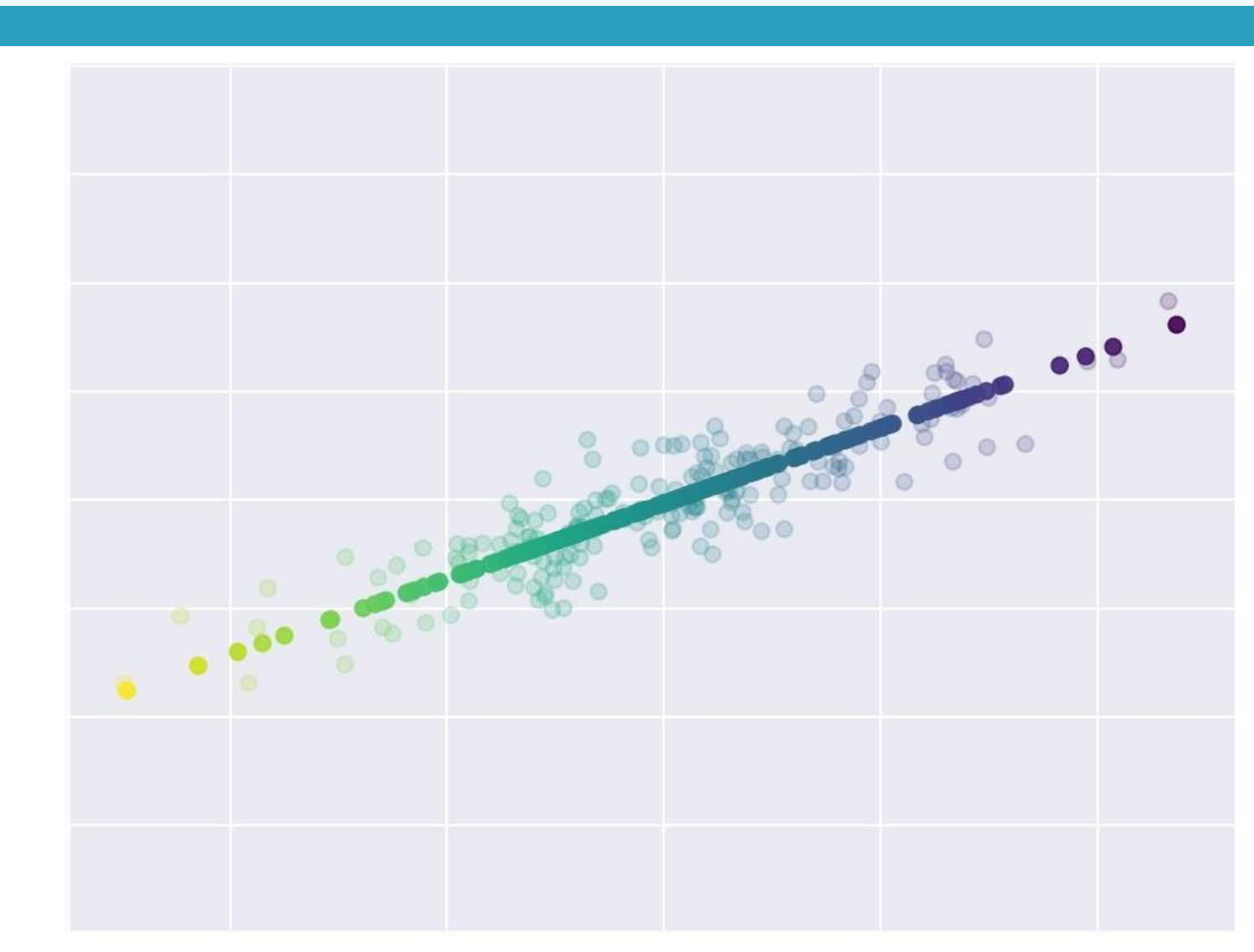

## PCA: defining problems

## Defining problems

7

**Purpose.** Minimization of the sum of squares of radiation error

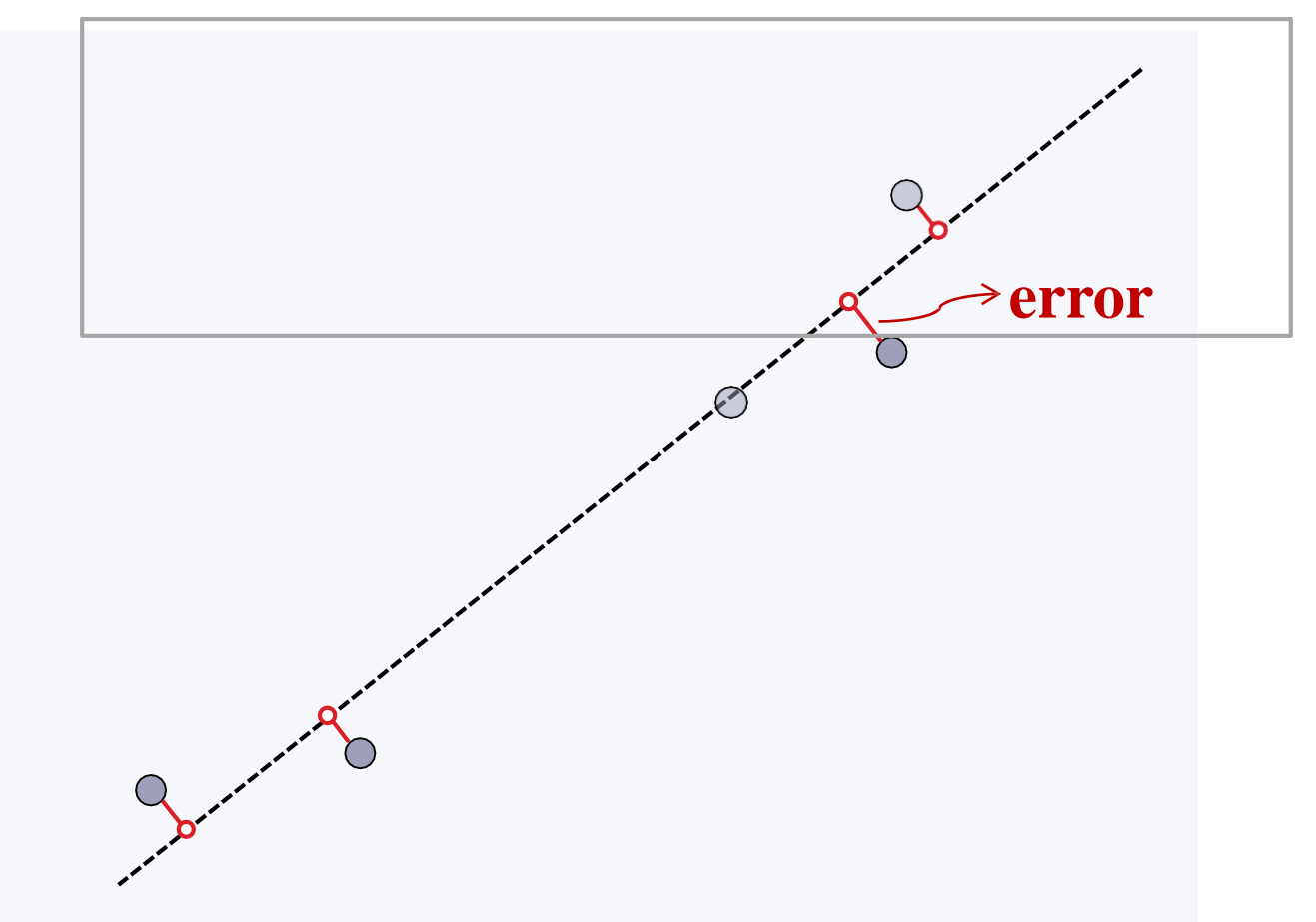

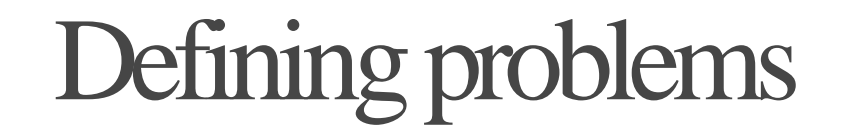

8

#### Purpose. Minimization of the sum of squares of radiation error

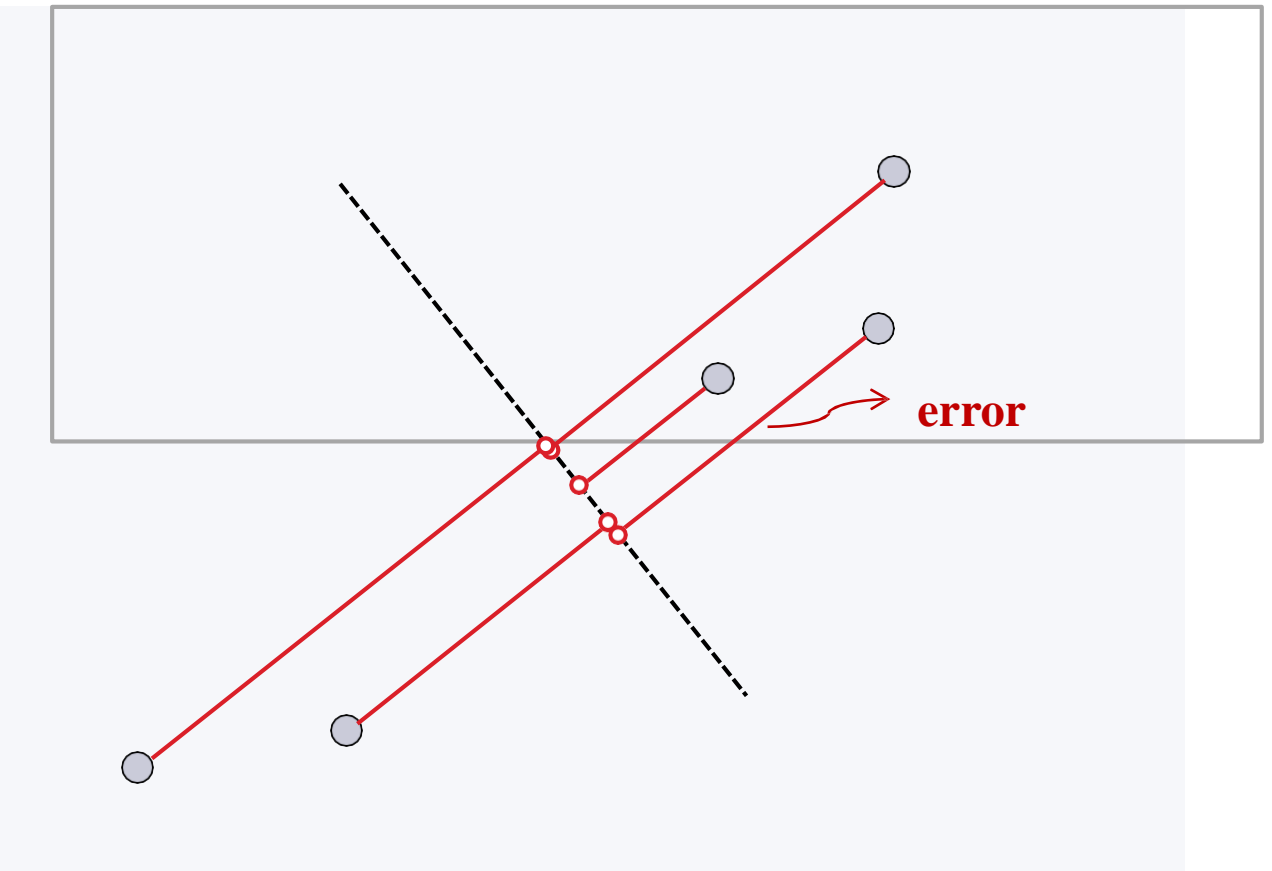

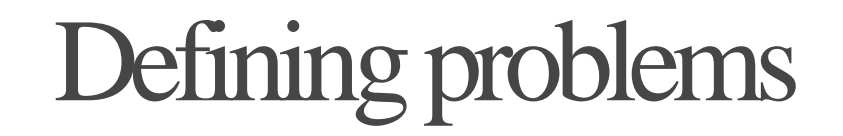

 $\mathbf Q$ 

#### Dimensionality reduction from 2 to 1. Finding one direction like by depicting the points in that direction, the sum of squares of the error is minimized.

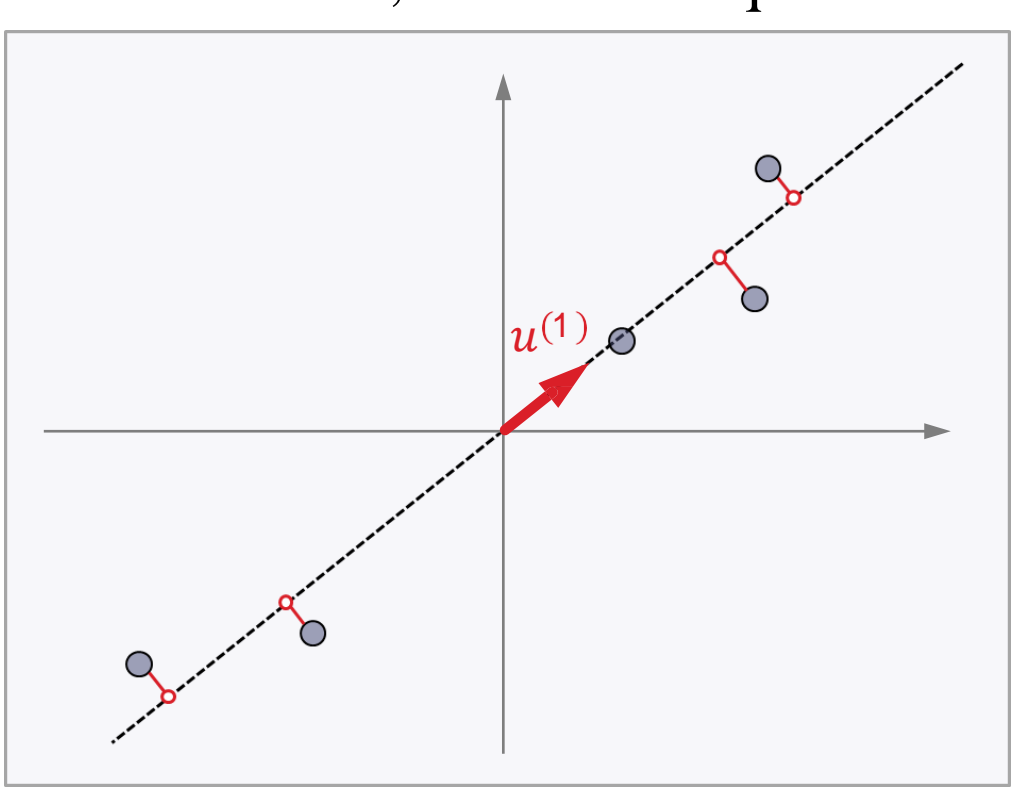

# Defining problems

10

 $\Box$  Dimensionality reduction from n to k. Finding K Orthogonal vector by depicting the points in that directions, the sum of squares of the error is minimized.

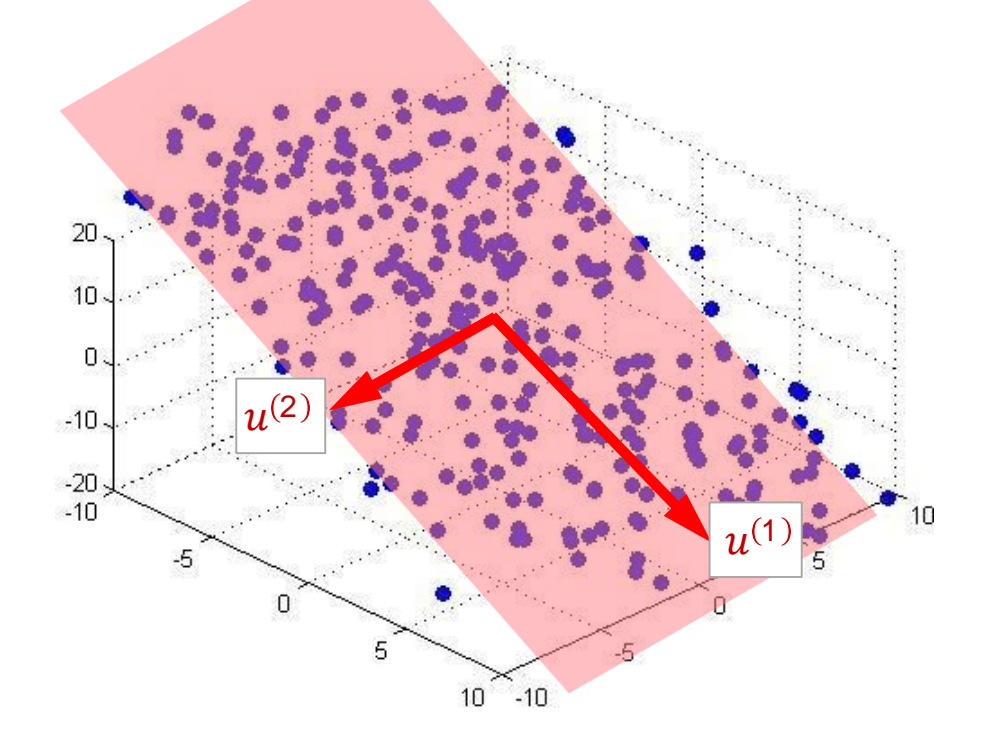

### PCA is regression?

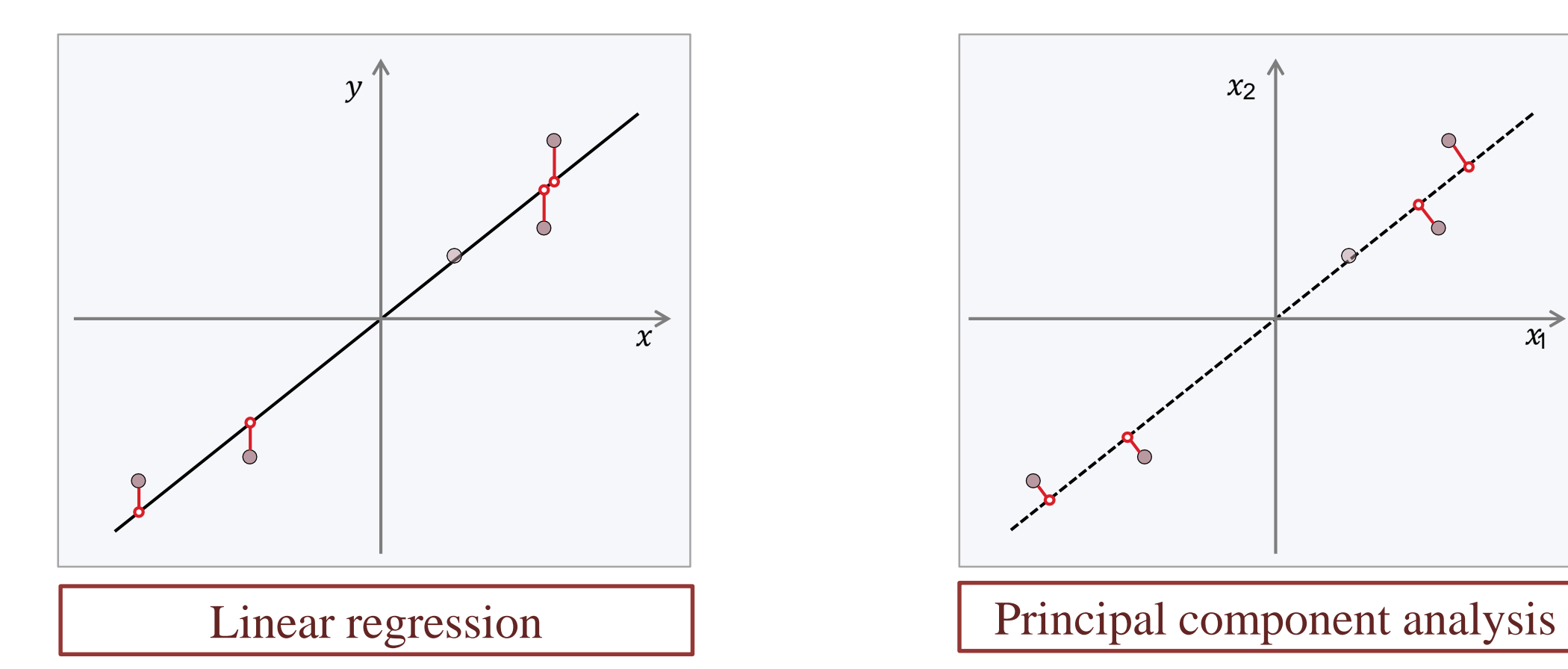

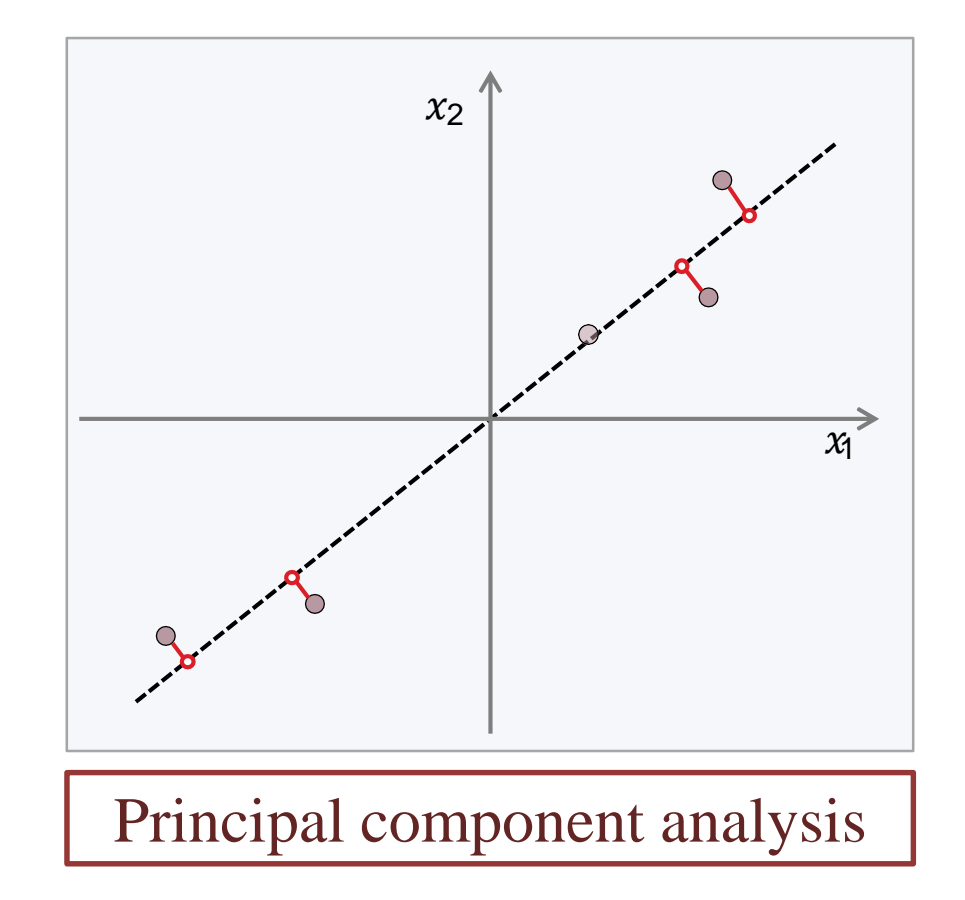

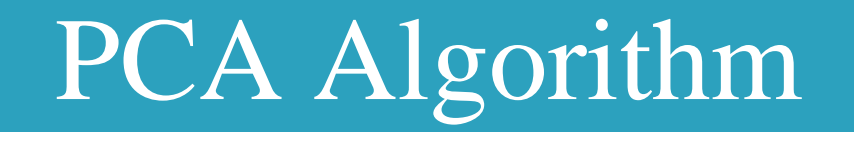

## PCA Algorithm: Preprocessing

13

#### $\Box$  training set

$$
\left\{x^{(1)}, x^{(2)}, x^{(3)}, \dots, x^{(m)}\right\}, \quad x^{(l)} \in \mathbb{R}^n
$$

 $\Box$  preprocessing

 $m$ (1) Remove the average

$$
\mu_j = \frac{1}{m} \sum_{i=1}^m x_j^{(i)}, \qquad x_j^{(i)} = x_j^{(i)} - \mu_j
$$

(2) Scaling

$$
x_j^{(i)} = \frac{x_j^{(i)} - \mu_j}{s_j}
$$
  
standard deviation in j

## PCA algorithm: dimension reduction

#### 14

#### Reduce data dimensions

 $\Box$  calculating  $\angle$  covariance matrix  $>$ 

$$
\Sigma = \frac{1}{m} X^T X = \frac{1}{m} \sum_{i=1}^n x^{(i)} (x^{(i)})^T
$$

 $\Box$  calculating  $\langle$  eigenvectors $\rangle$  covariance matrix

$$
[U, S, V] = svd \ (\Sigma)
$$

choose k vectors from U matrix

$$
U = \begin{bmatrix} | & | & \cdots & | \\ u^{(1)} & u^{(2)} & \cdots & u^{(n)} \\ | & | & \cdots & | \end{bmatrix}_{n \times n} \qquad \qquad U_{reduced} = \begin{bmatrix} | & | & \cdots & | \\ u^{(1)} & u^{(2)} & \cdots & u^{(k)} \\ | & | & \cdots & | \end{bmatrix}_{n \times k}
$$

### PCAalgorithm

#### $\Box$  Calculating new data with K dimensions

$$
z_{k \times 1}^{(i)} = \begin{bmatrix} | & | & \cdots & | \\ u^{(1)} & u^{(2)} & \cdots & u^{(k)} \end{bmatrix}^{T} \times x_{n \times 1}^{(i)}
$$

$$
= \begin{bmatrix} - & u^{(1)} & - \\ u^{(2)} & - \\ \vdots & \vdots & \vdots \\ - & u^{(k)} & - \end{bmatrix}_{k \times n} \times x_{n \times 1}^{(i)}
$$

## Implementation in Python

#### **PCA** algorithm

16

After removing the average and Scaling if needed

**def PCA(X, k):**

**m = X.shape[0]**

 $Signa = (X.T \oslash X) / m$ 

**U, S, V = svd(Sigma)**

**U\_reduced = U[:, :k]**

**Z = X @ U\_reduced**

**return Z**

Calculating covariance matrix

Calculating the decomposition of single values

Choosing the k of The first component

Calculating new data with K dimension

#### Example: dimensions reduction

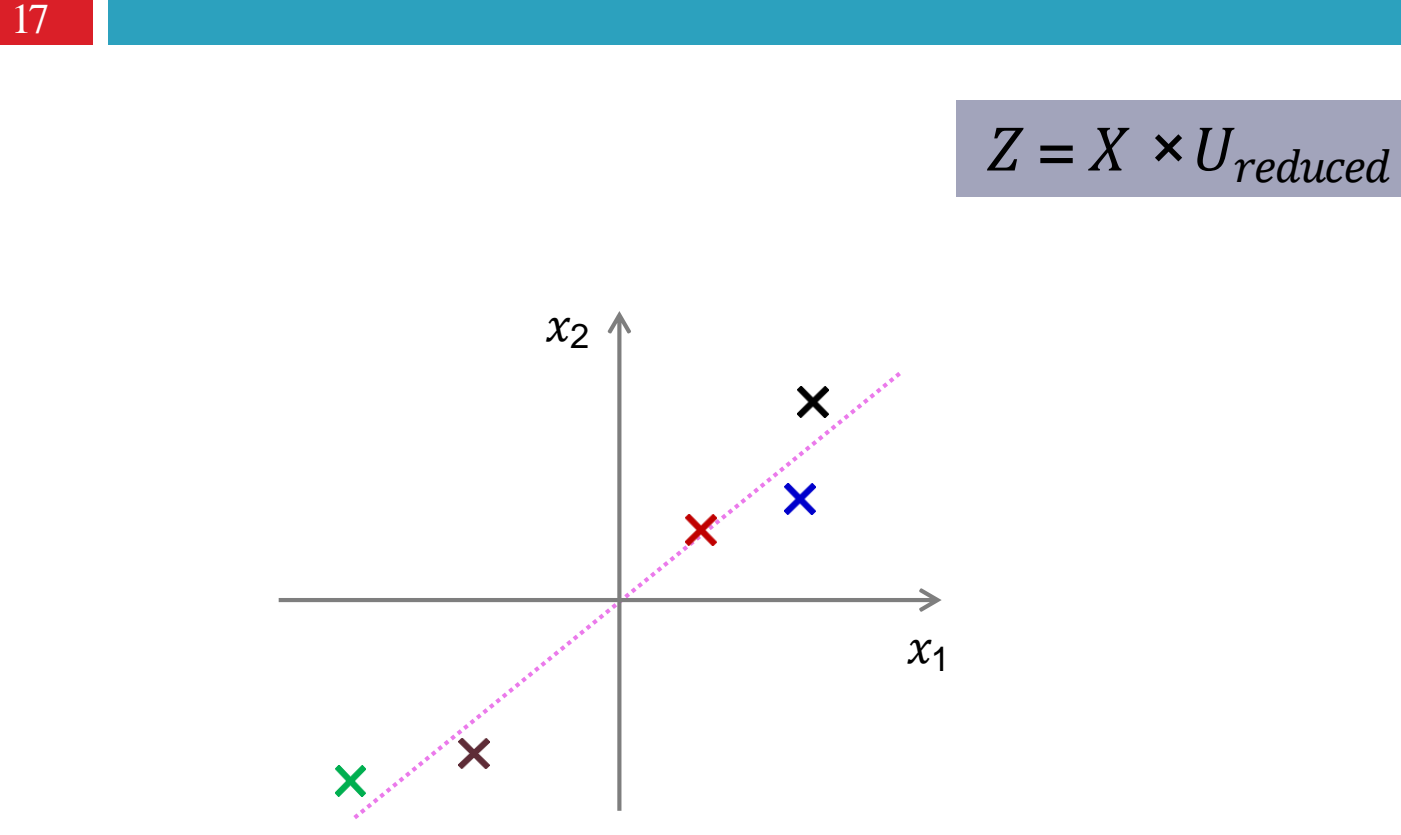

 $Z_1$ 

 $\times$   $\times$   $\times$ 

primary data (2D)

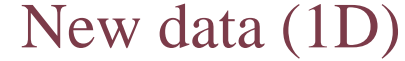

#### Example: dimensions reduction

18

$$
X_{recovered} = Z * U^T
$$
  
reduced + means

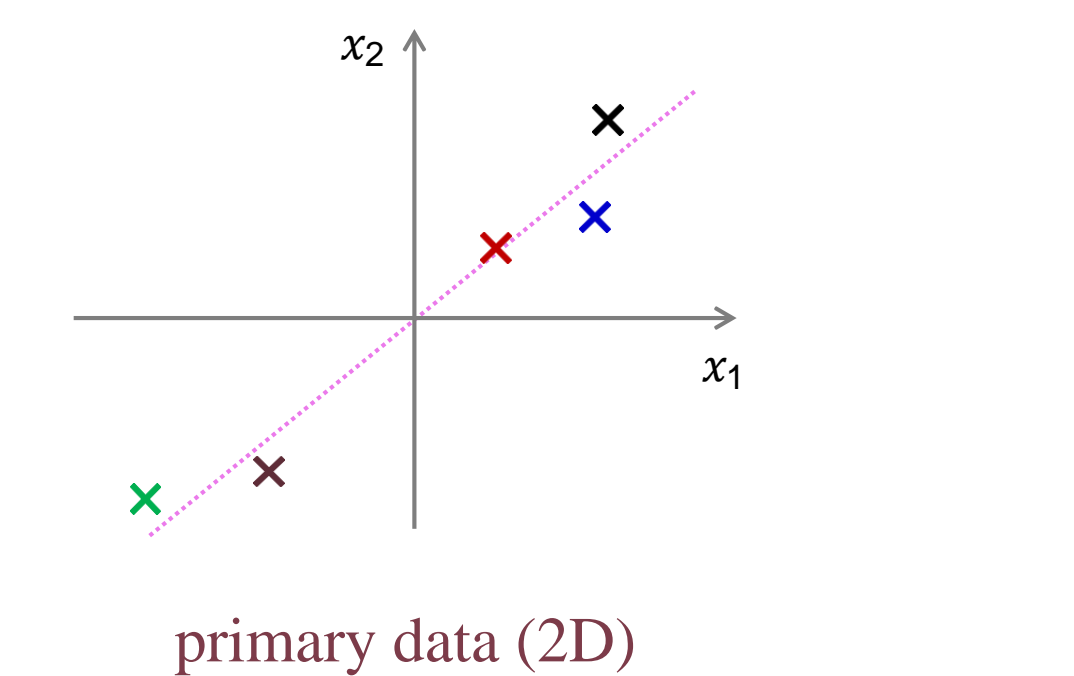

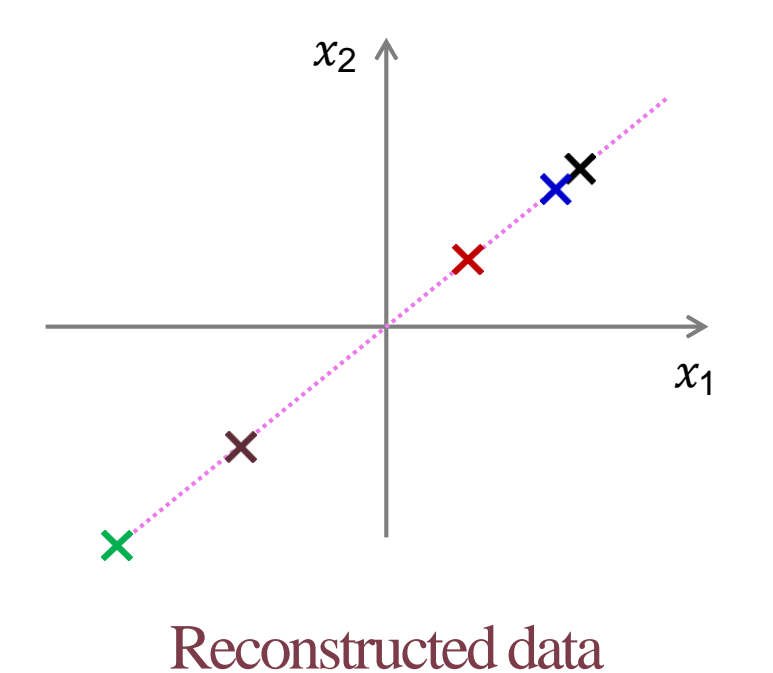

## PCA algorithm: remove the average

19

```
X = np.array([[1, 1, 1, 0, 0],
                                 [2, 2, 2, 0, 0],
                                 [1, 1, 1, 0, 0],
                                 [5, 5, 5, 0, 0],
                                 [1, 1, 0, 2, 2],
                                 [0, 0, 0, 3, 3],
                      [0, 0, 0, 1, 1]])
mu = X.mean(axis=0)
X_norm = X - mu
```
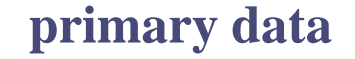

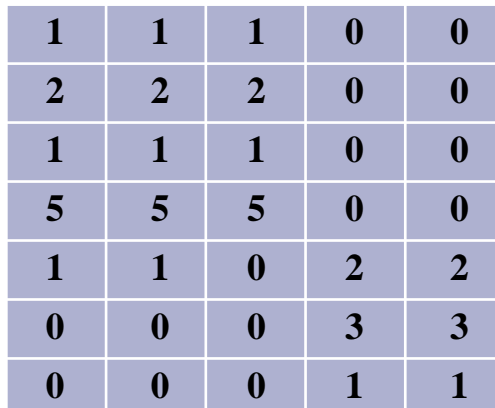

# PCA algorithm: Calculation of eigenvectors

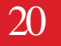

**m = X.shape[0]**

 $Sigma = (X<sub>__norm</sub>.T @ X<sub>__norm</sub>)/m U, S,$ 

**V = np.linalg.svd(Sigma)**

**print(S)**

**[8.72e+00 1.58e+00 6.69e-02 4.79e-16 1.35e-47]**

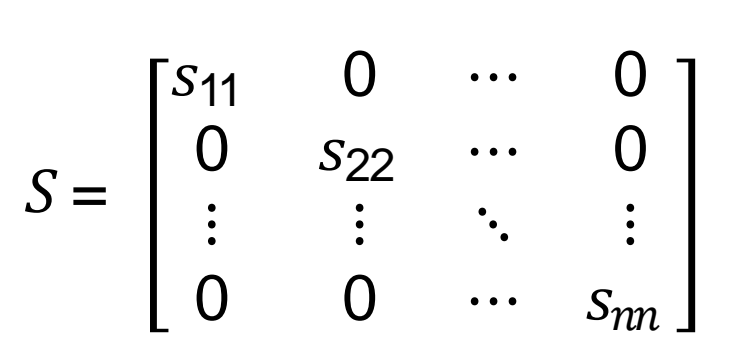

## PCA algorithm: dimension reduction

**U\_red = U[:, :3]**

**X\_proj = X\_norm \* U\_red**

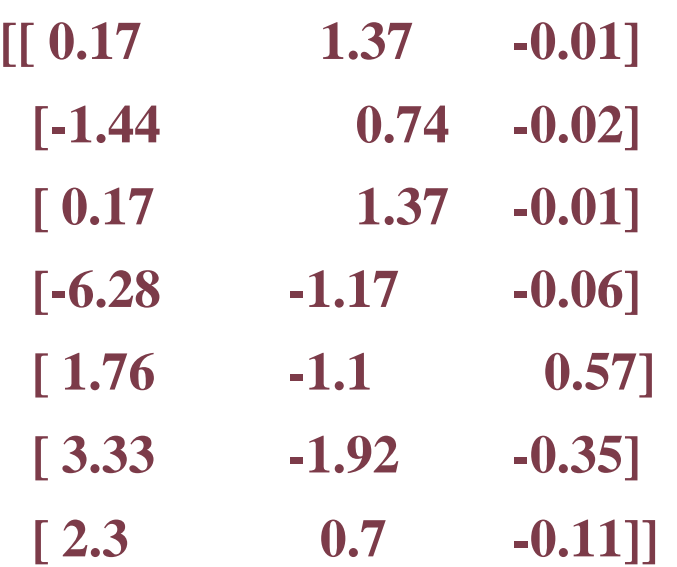

# PCA algorithm: Reconstruction of primary data

22

**X\_approx = X\_proj @ U\_red + mu**

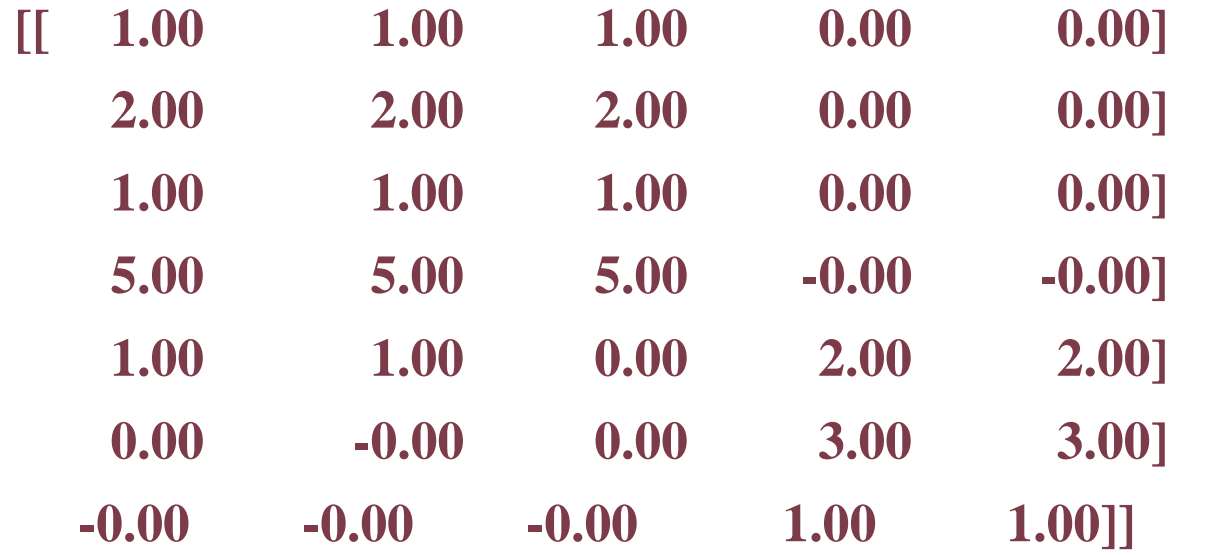

**Primary data**

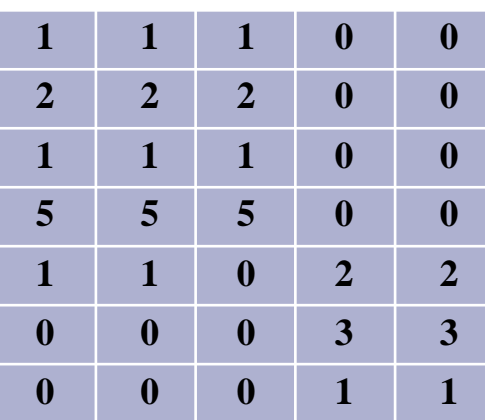

#### □ Mean sum of squares of radiation error

$$
\frac{\frac{1}{m} \sigma_{\frac{i}{\epsilon 1}}^m \|x^{(\cdot)} - x_{approx}^{i(\cdot)} \|^{2}}{\frac{1}{m} \sigma_{\frac{i}{\epsilon 1}}^m \|x^{(\cdot)}\|^2} \le 0.01
$$

24

#### **Keeping 99% of the variance**

$$
\frac{\frac{1}{m} \sigma_{\frac{i}{\epsilon 1}}^m \|x^{(\cdot)} - x_{approx}^{i(\cdot)} \|^{2}}{\frac{1}{m} \sigma_{\frac{i}{\epsilon 1}}^m \|x^{(\cdot)}\|^2} \le 0.05
$$

#### **Keeping 95% of the variance**

$$
\frac{\frac{1}{m} \sigma_{\frac{m}{\epsilon 1}}^m \|x^{(\cdot)} - x_{approx}^{i(\cdot)} \|^{2}}{\frac{1}{m} \sigma_{\frac{m}{\epsilon 1}}^m \|x^{(\cdot)}\|^2} \le 0.10
$$

#### **Keeping 90% of the variance**

25

 $k=0$ An inefficient algorithmrepeat  $\{$  $k = k + 1$  $\mathbb{P}$ try  $PCA(X)$  with k components compute  $U_{reduced}$ ,  $z^{(1)}, z^{(2)}, ..., z^{(m)}$ ,  $x_{annrox}^{(1)}, x_{annrox}^{(2)}, ..., x_{annrox}^{(m)}$ } until  $\frac{\frac{1}{m}\sum_{i=1}^{m} ||x^{(i)} - x_{approx}^{(i)}||^2}{\frac{1}{m}\sum_{i=1}^{m} ||x^{(i)}||^2} \le 0.01$ 

```
m, n = X.shape
X = X - X.mean(axis=0) Sigma 
= (\mathbf{X}.\mathbf{T} \otimes \mathbf{X}) / \mathbf{m}U, S, V = np.linalg.svd(Sigma)
for k in range(1, n + 1):
      total_var = np.sum(S[:k]) / np.sum(S) if total_var 
      >= 0.99: break
return k
[8.72e+00 1.58e+00 6.69e-02 4.79e-16 1.35e-47]
```
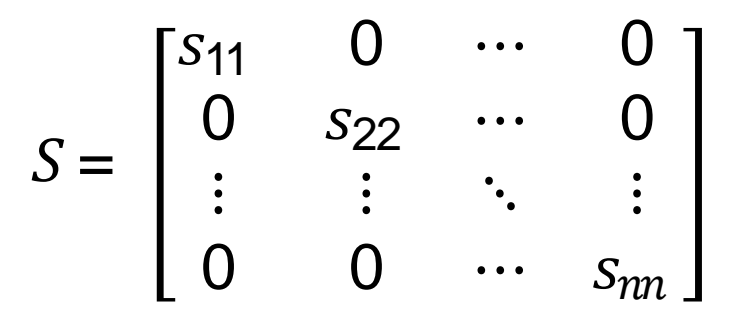

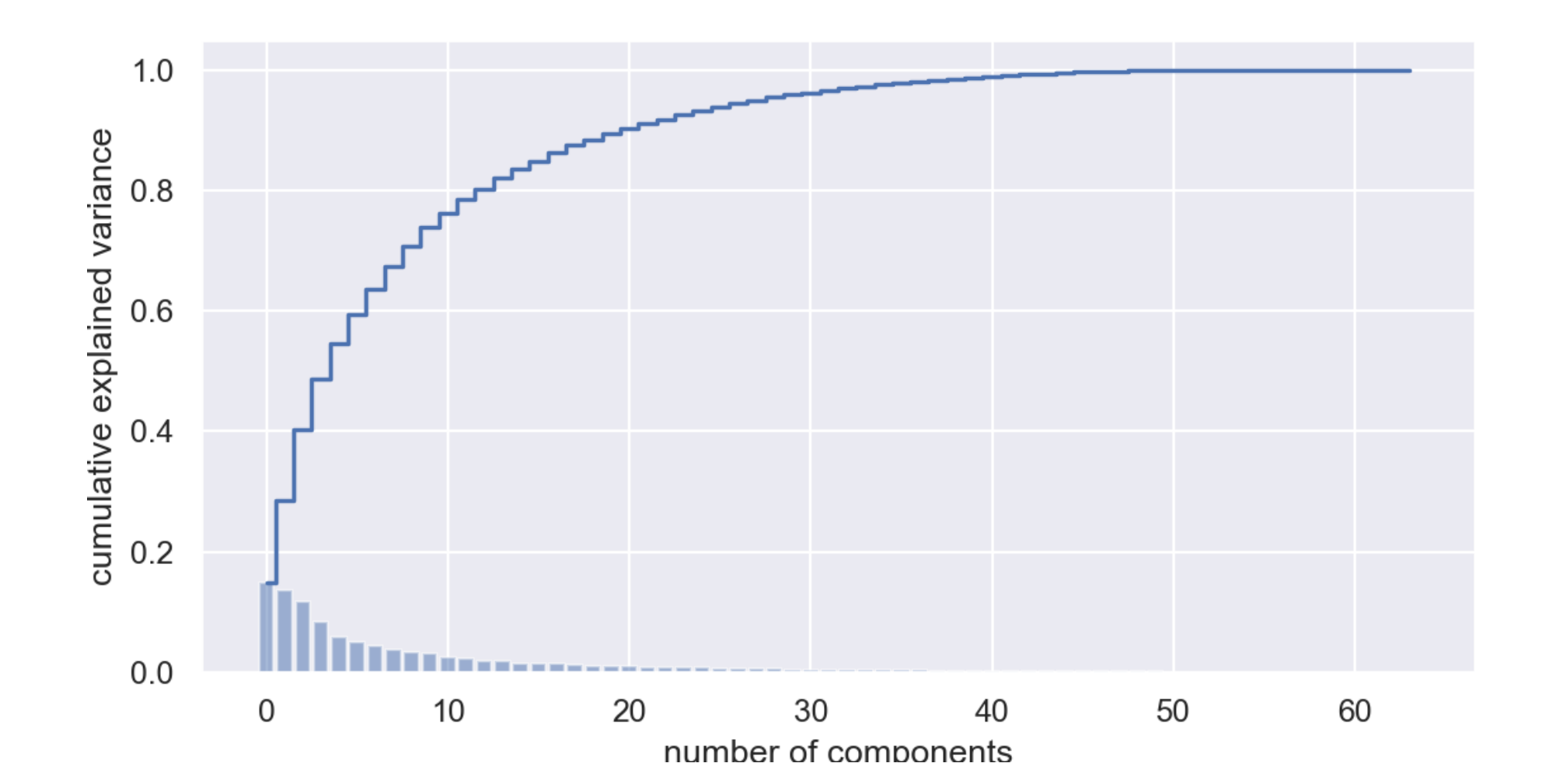

Machine Learning : Dimensionality reduction-Amin Golzari Oskouei - 2023

27

28

#### □ Semiconductor data [590 features]

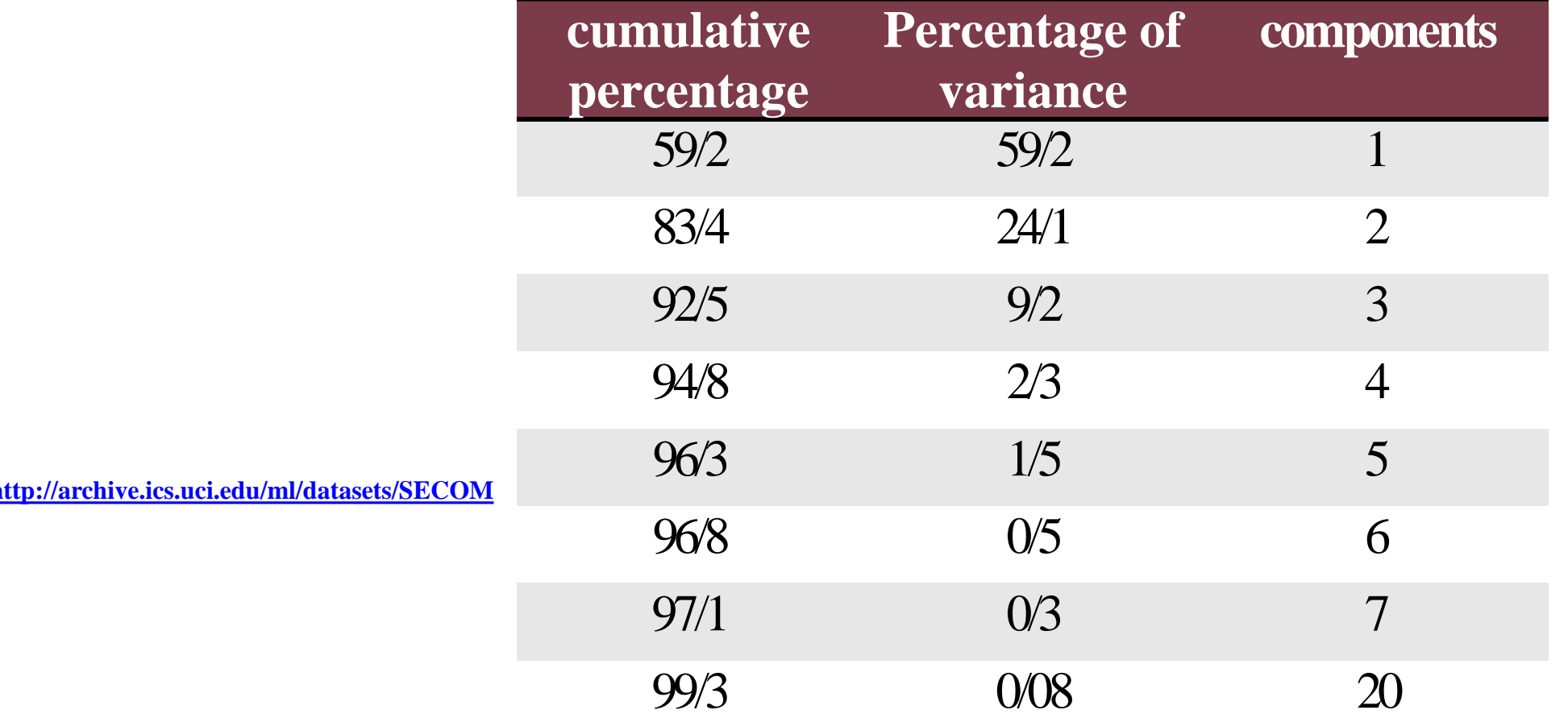

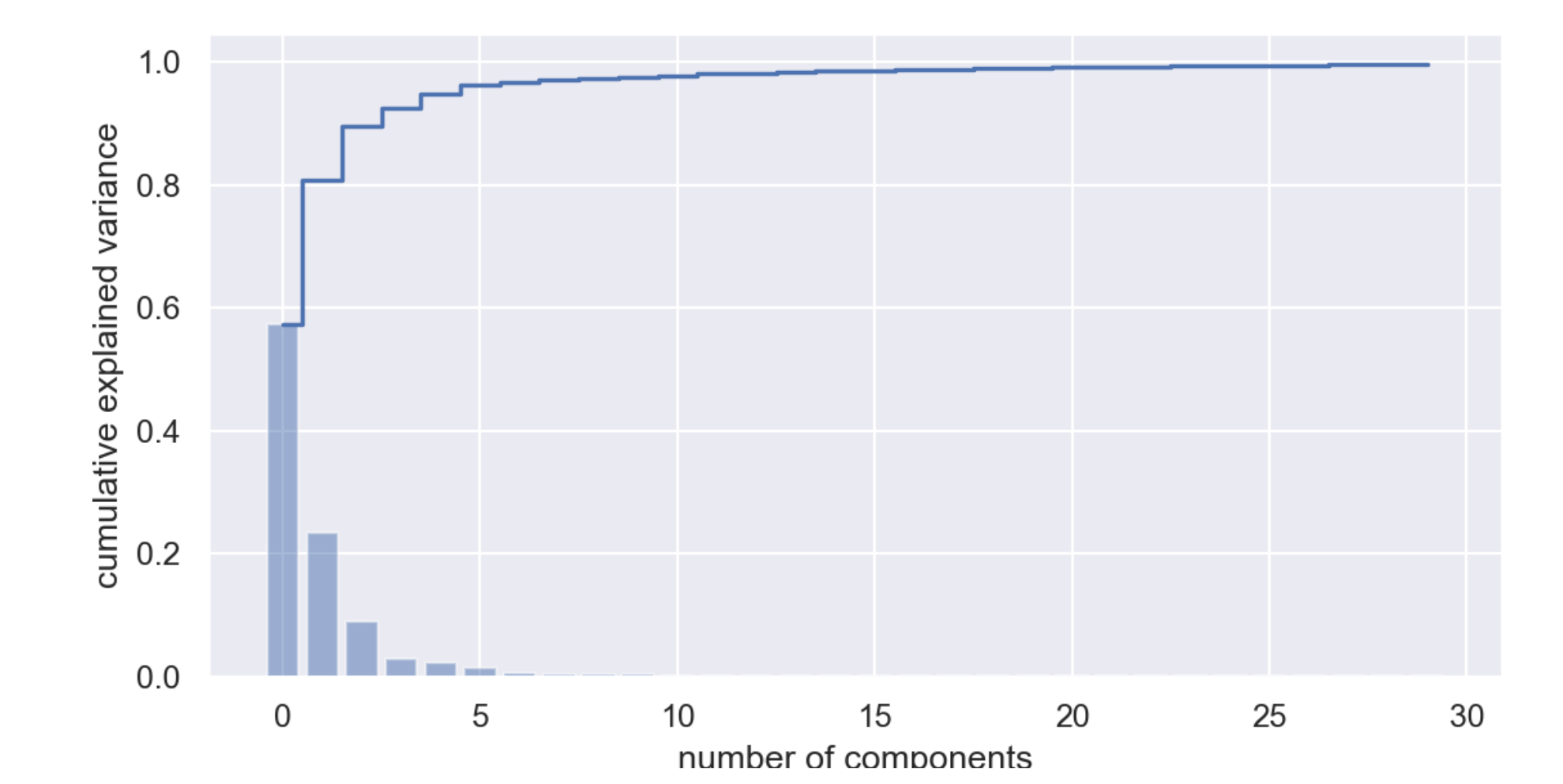

Machine Learning : Dimensionality reduction-Amin Golzari Oskouei - 2023

29

# Misuse of PCA: Dealing with overfitting

#### Incorrect method.

30

- Using zi instead of  $xi$  reduces the number of features from  $n$  to  $k$ ;
- As a result, with fewer features, the probability of overfitting

#### The right way.

- PCA does not use information about the output during dimensionality reduction.
- Use adjustment to deal with overfitting.

$$
\min_{\theta} \frac{1}{m} \sum_{i=1}^{m} \left( h_{\theta}(x^{(i)}) - y^{(i)} \right)^2 + \frac{\lambda}{2m} \sum_{j=1}^{n} \theta_j^2
$$

#### Lastly

#### Designing a machine system.

- Creating training set as  $\{ (x^{(1)}, y^{(1)}), (x^{(2)}, y^{(2)}), ..., (x^{(m)}, y^{(m)}) \}$
- Using PCA to reduce  $x^{(i)}$  and get  $z^{(i)}$
- Running the training phase on  $\{ (z^{(1)}, y^{(1)}), (z^{(2)}, y^{(2)}), ..., (z^{(m)}, y^{(m)}) \}$
- Hypothesis testing using the test set: Mapping  $x_{test}^{(i)}$  to  $z_{test}^{(i)}$  and calculating  $h_{\theta}(z)$  for each of the test set data.
- An important question. What if we do the above process without using PCA? Always do the above process first without using PCA.
	- If you don't get the desired answer, then experiment with using PCA.

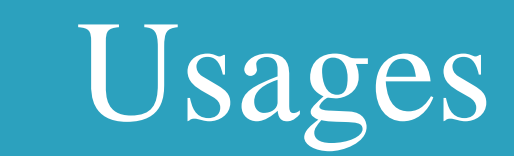

#### Usages of PCA

#### Data visualization

 $\Box$  selecting the number of components:  $k = 2$ ,  $k = 3$ 

Data compression

 $\blacksquare$  Reducing the memory required for data storage  $\Box$  Increasing the execution speed of the learning algorithm  $\Box$  Choosing the number of components: based on the percentage of retained variance

#### Usages: Data visualization

34

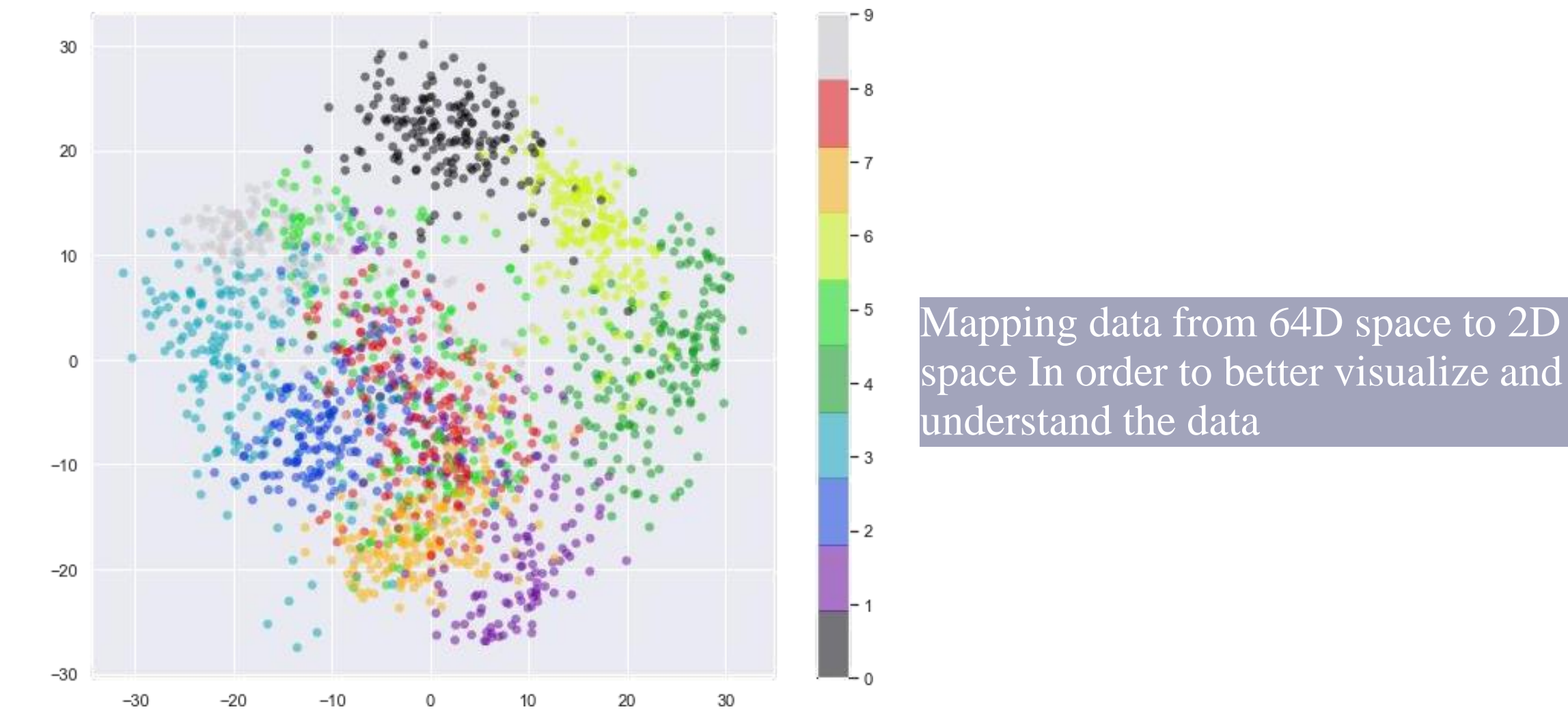

 $k = 100$ , variance = 0.91 Original Data **0**56076 1 7 1 6 3 0 2 1 1 7 

 $k = 150$ , variance = 0.95 Original Data  $409 / 129322$ **60**76 1 7 1 6 3 0 2 1 1 7 

 $k = 200$ , variance = 0.97 Original Data  $409 / 129322$ **60**76 1 7 1 6 3 0 2 1 1 7 

#### **<u>I</u>** Training set **400 face images (gray)**

Image dimensions  $\Box$  64 \* 64 pixels

D Number of features 4096 features p

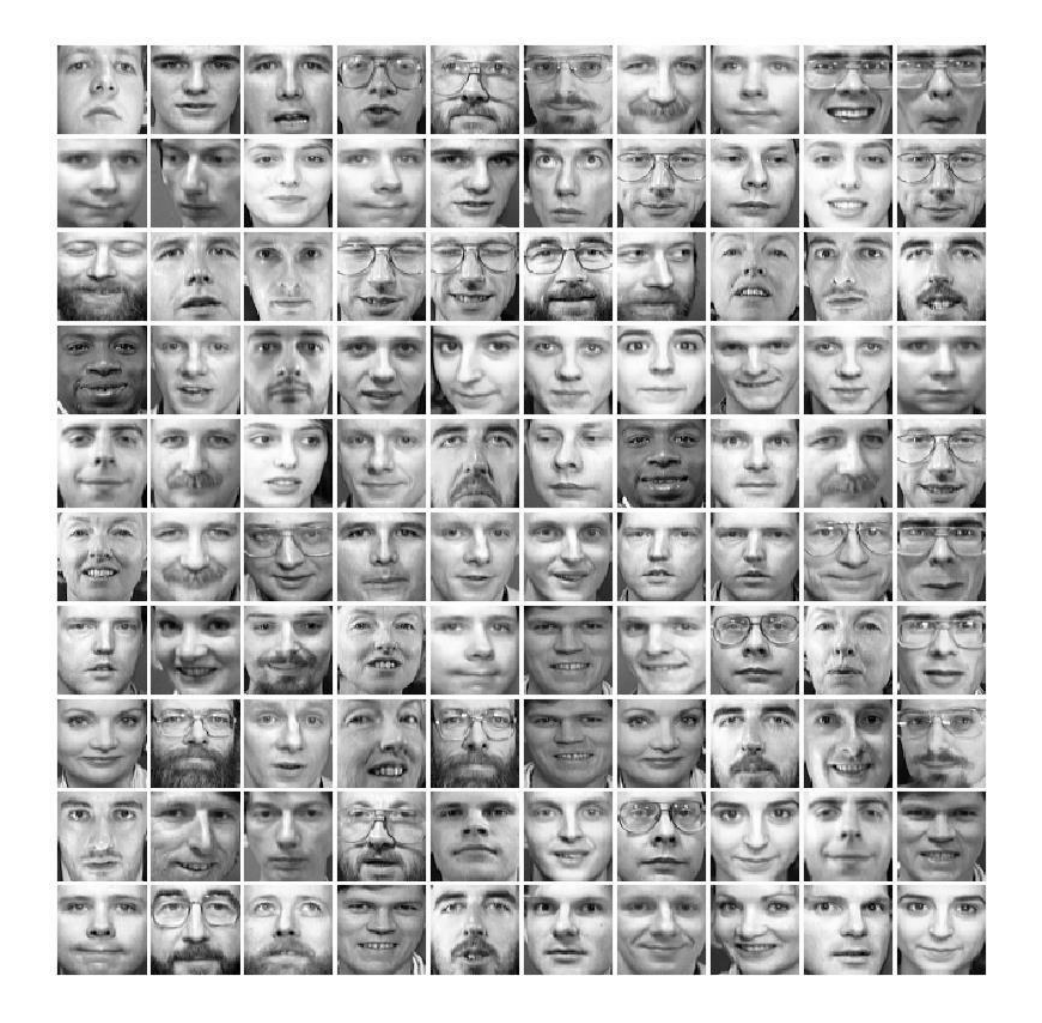

39

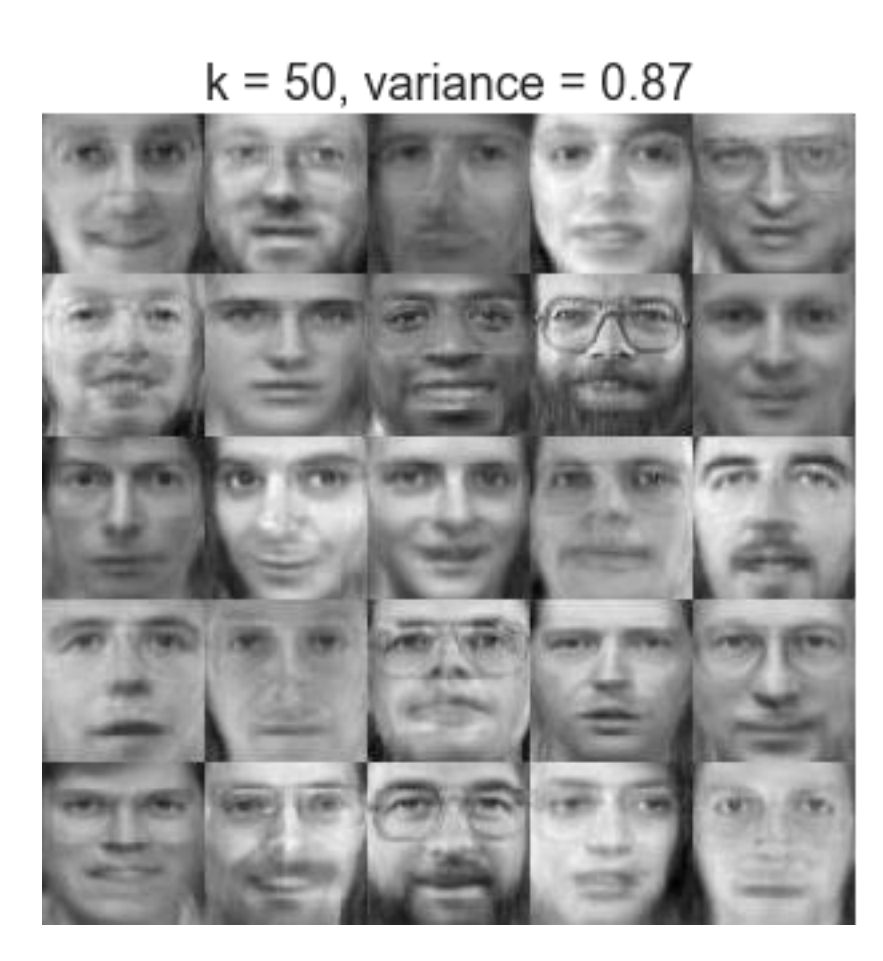

**Original Faces** 

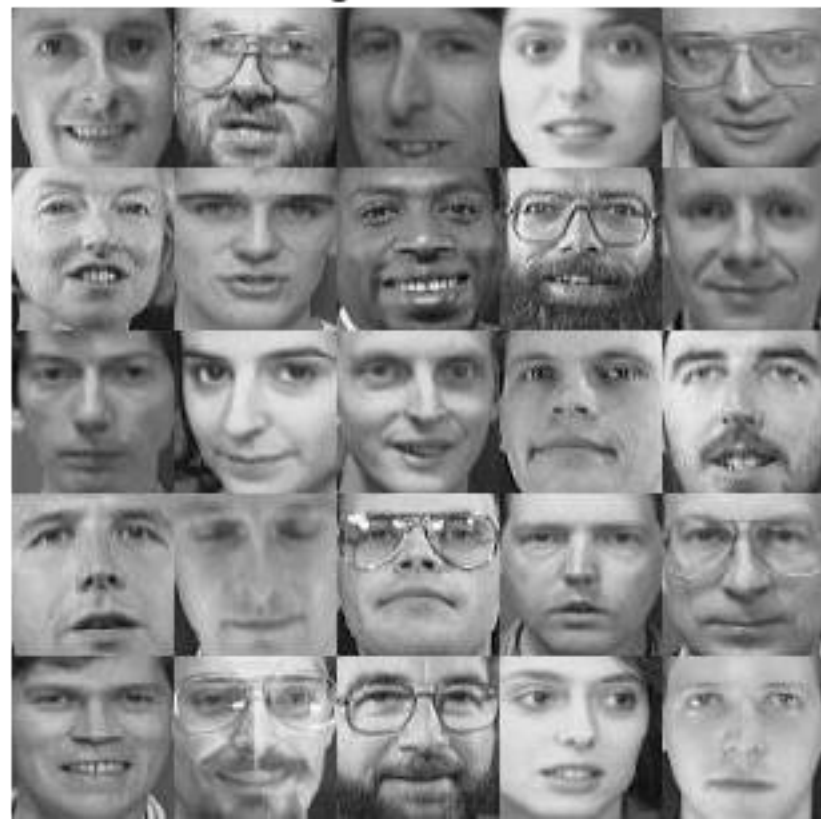

40

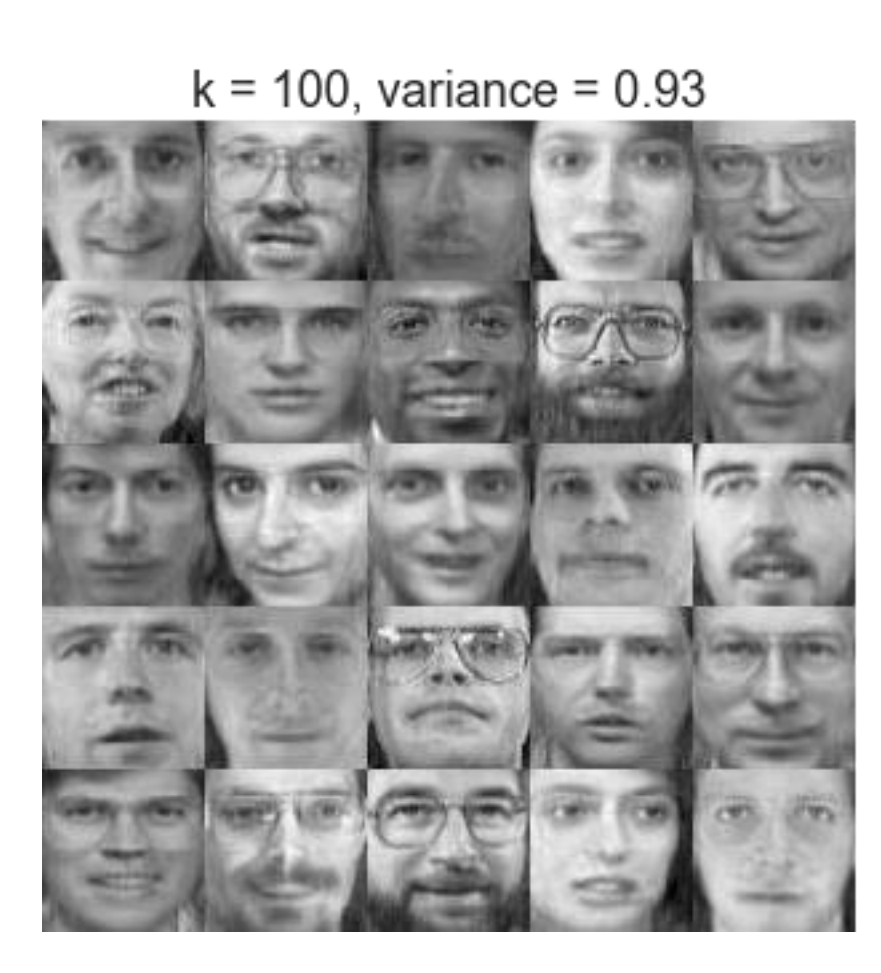

**Original Faces** 

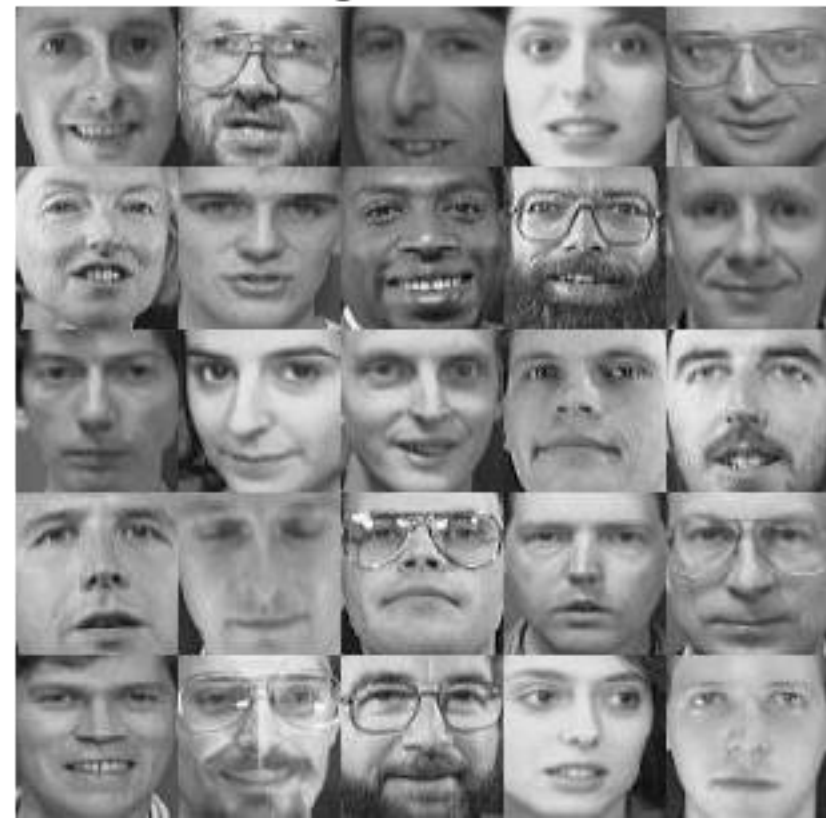

41

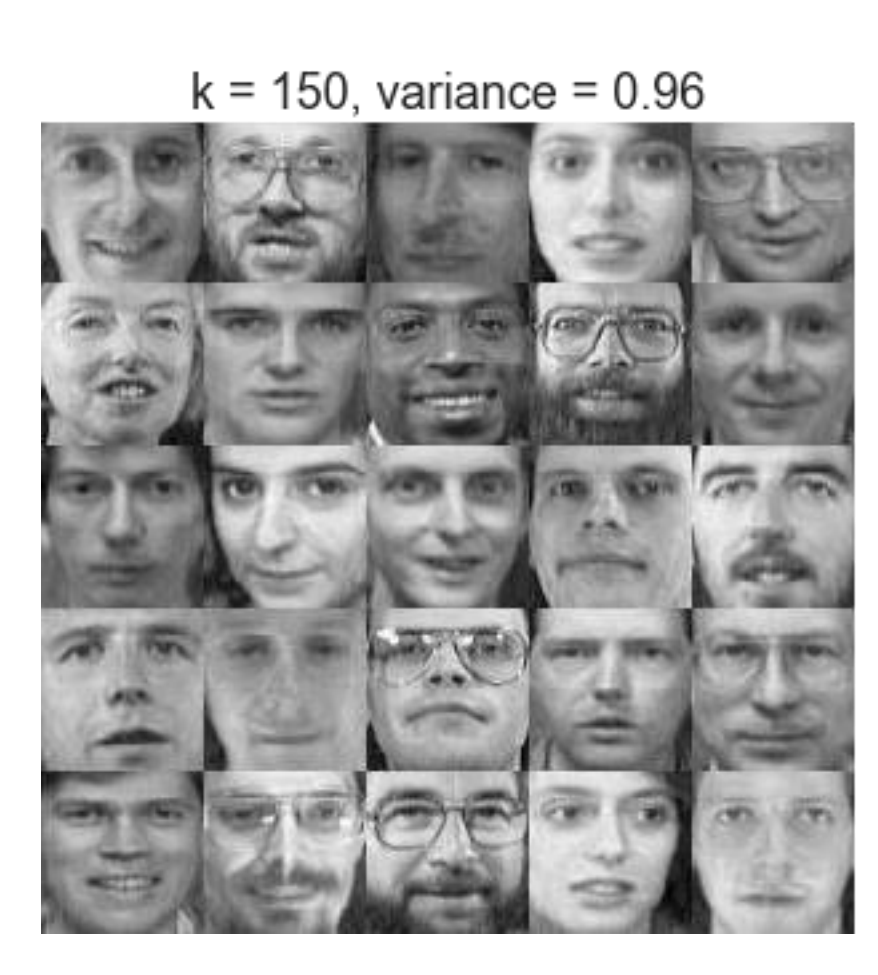

**Original Faces** 

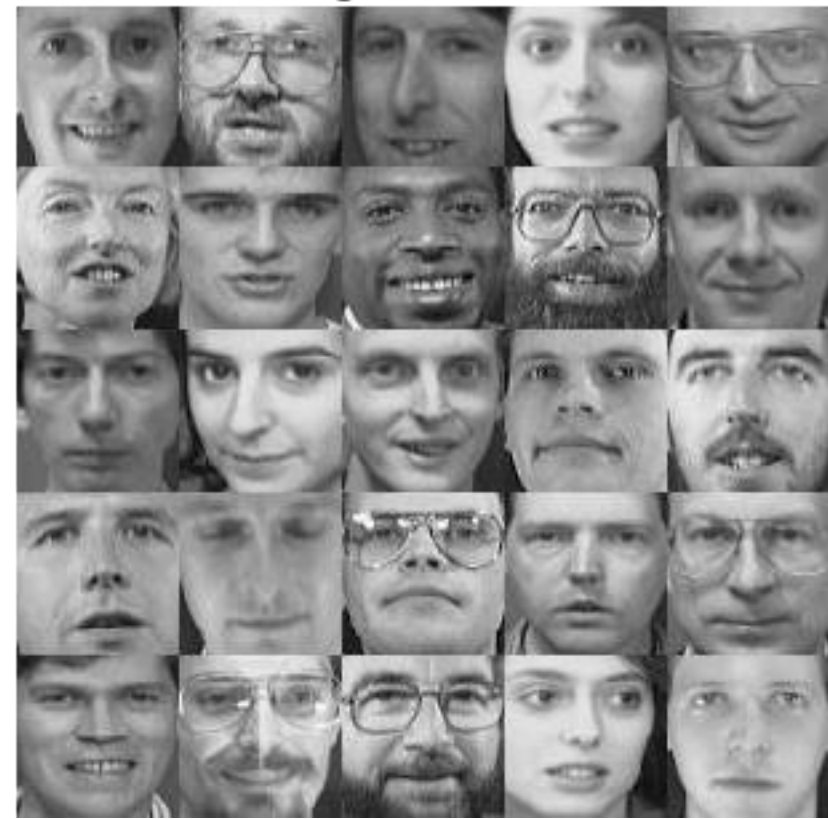

42

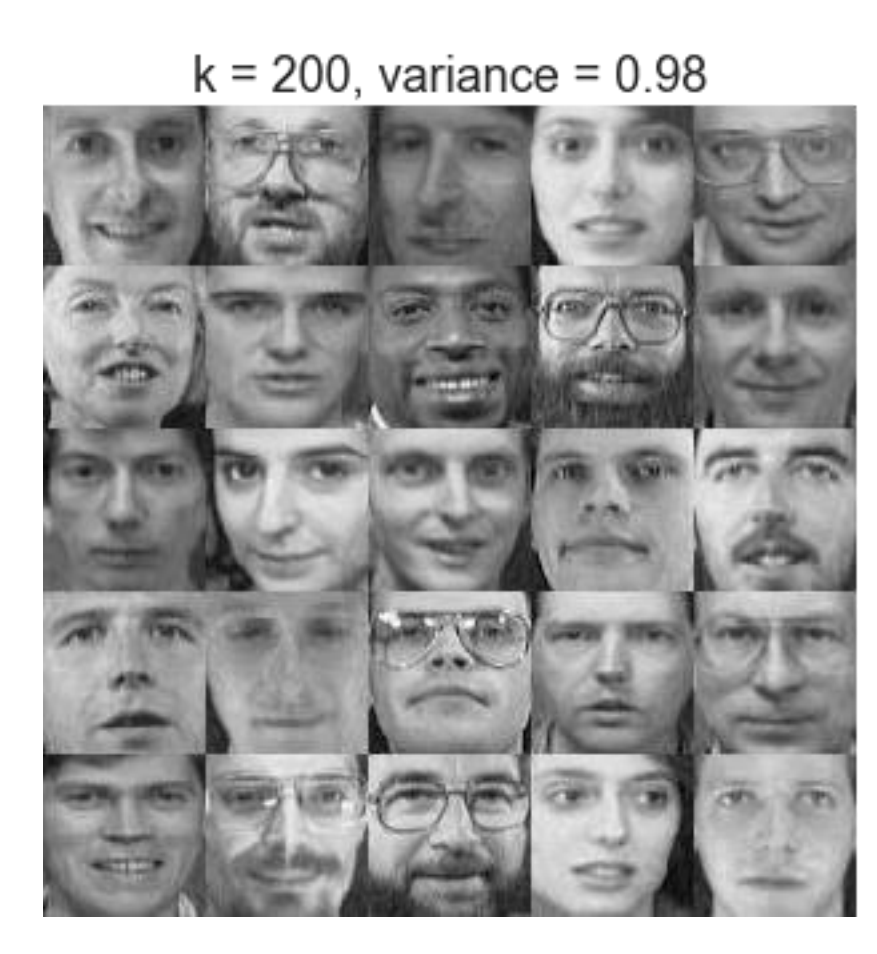

**Original Faces** 

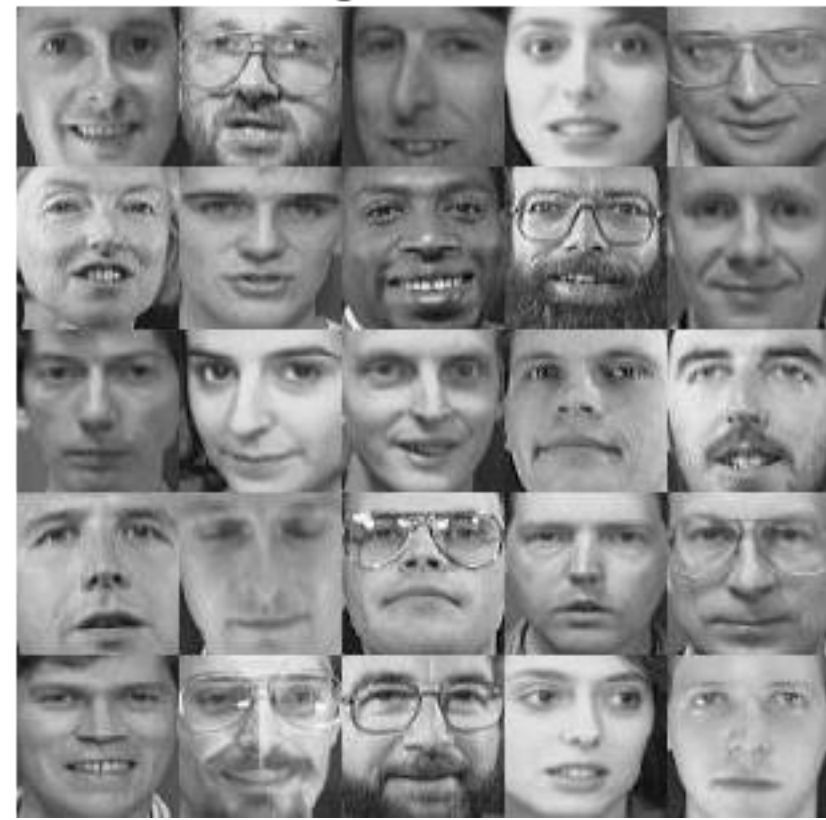

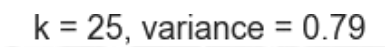

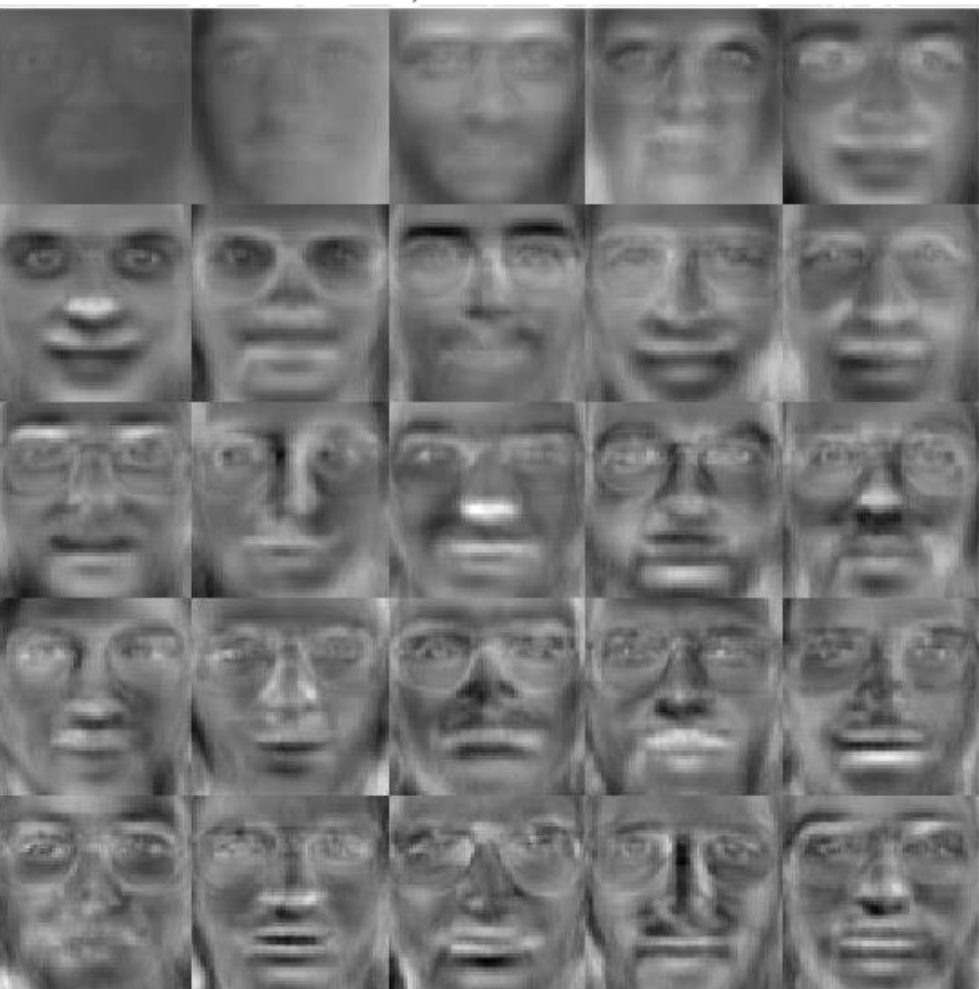

 $k = 36$ , variance = 0.84

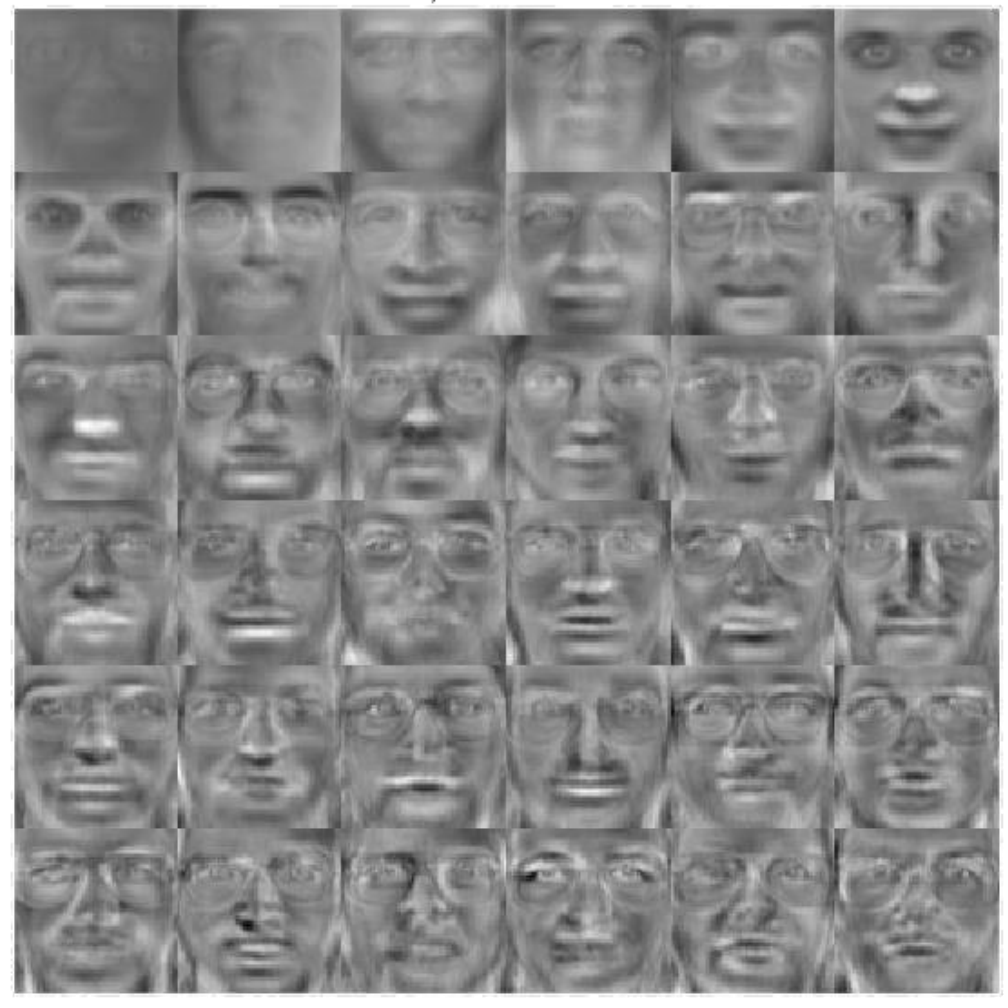

# Usages: Compression Reconstruction of images

#### 44

#### **Principal Components**

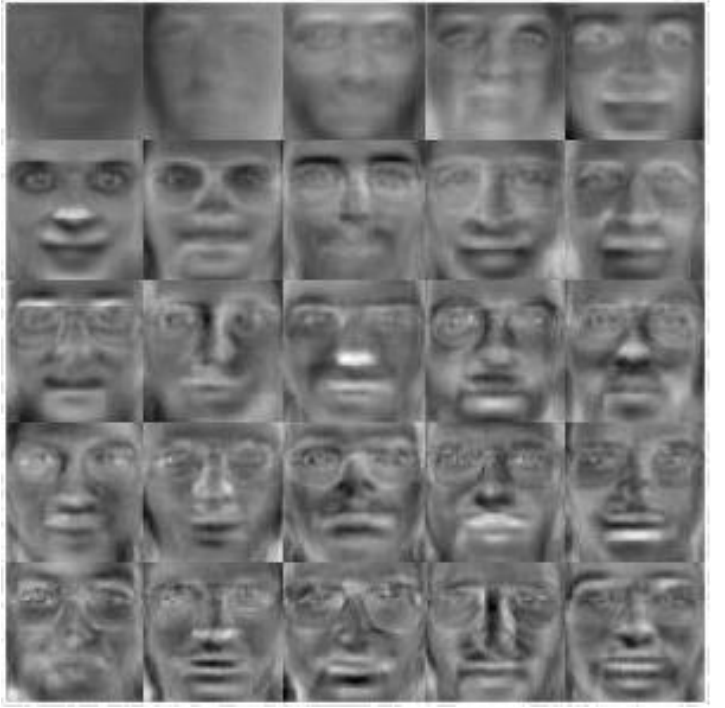

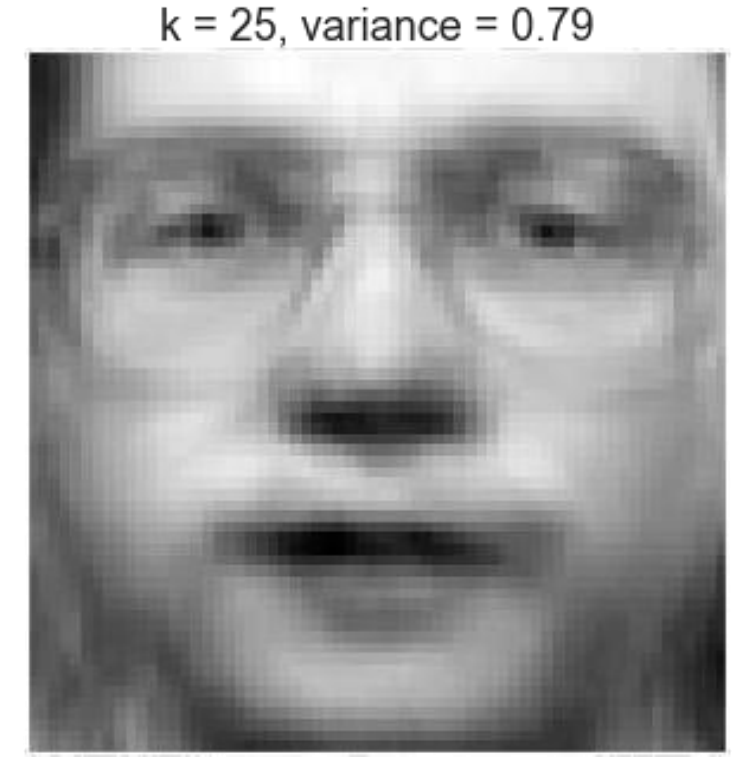

#### Original face

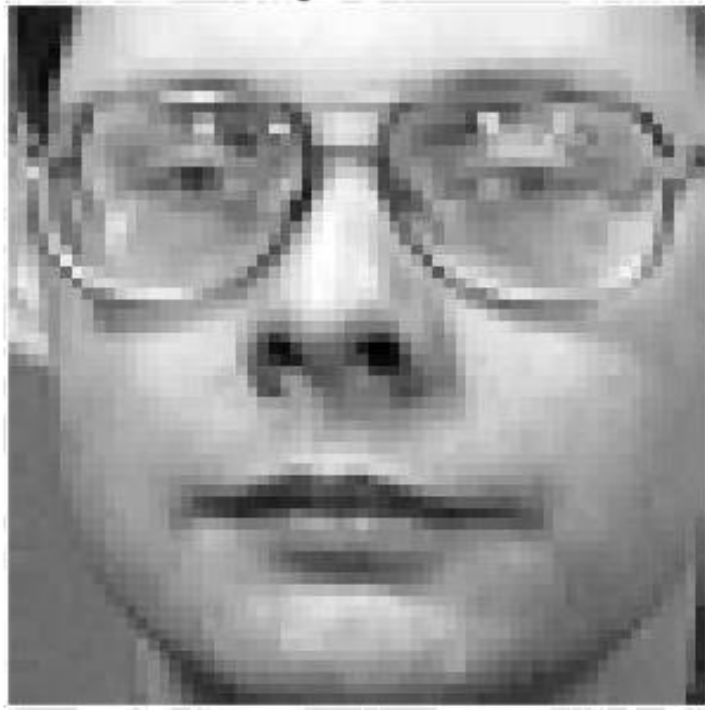

# Usages: Compression Reconstruction of images

45

#### **Principal Components**

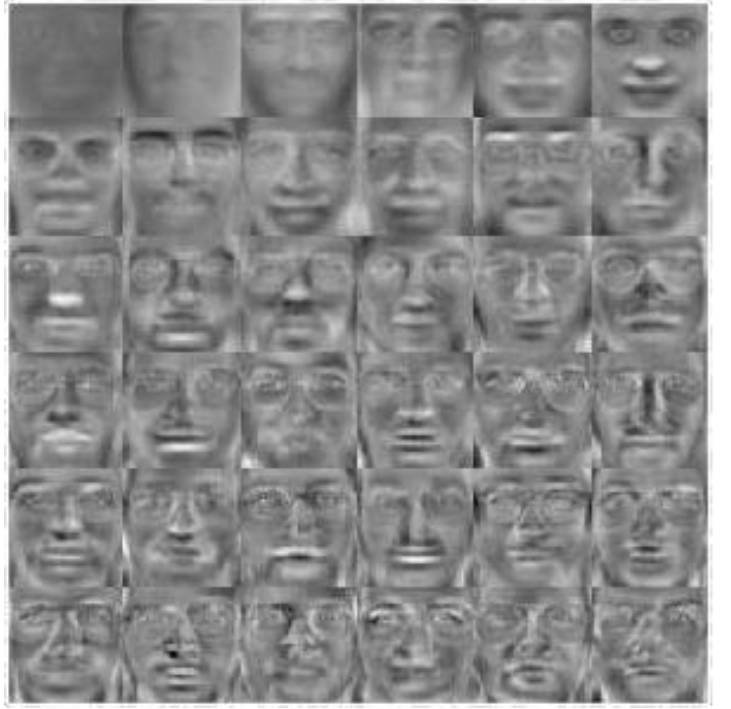

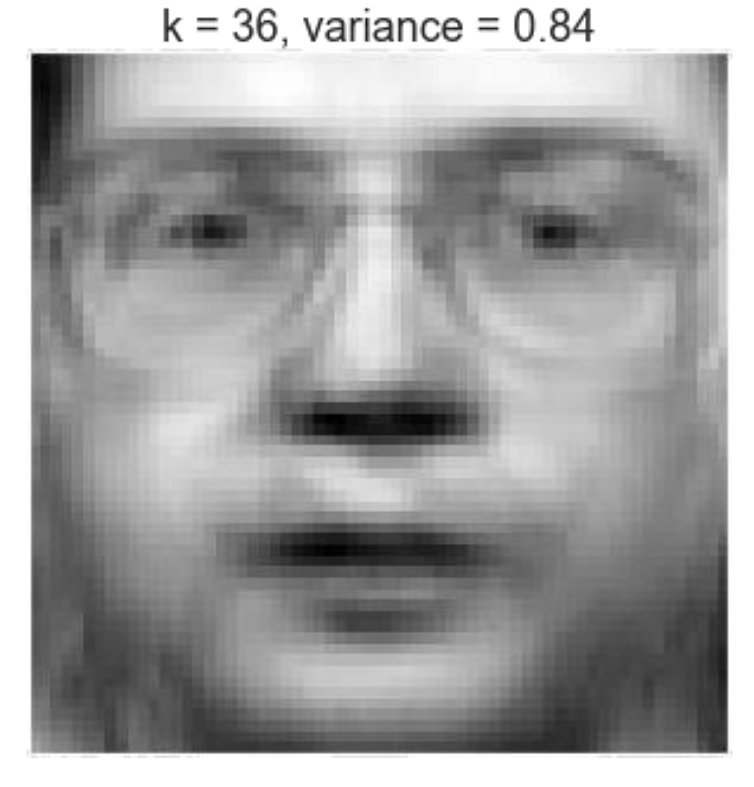

Original face

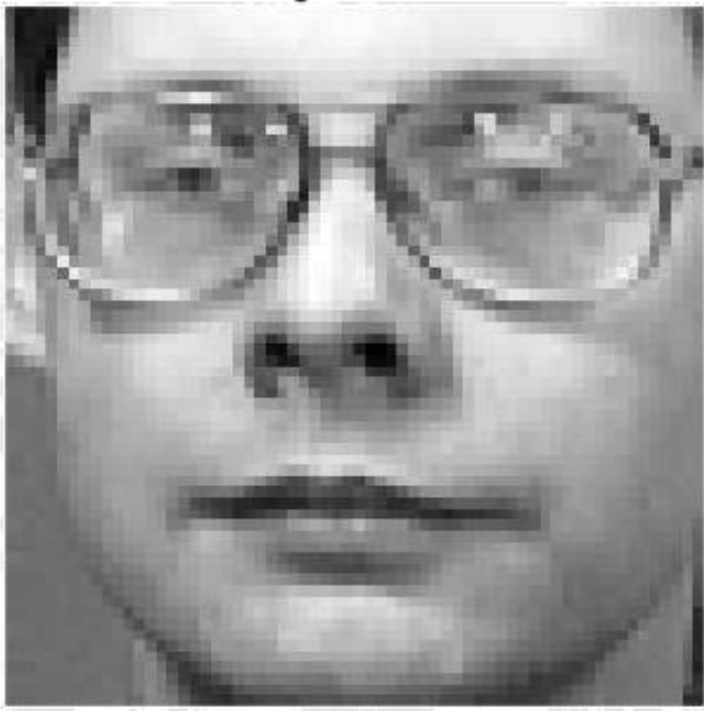

# Usages: Compression Reconstruction of images

46

#### **Principal Components**

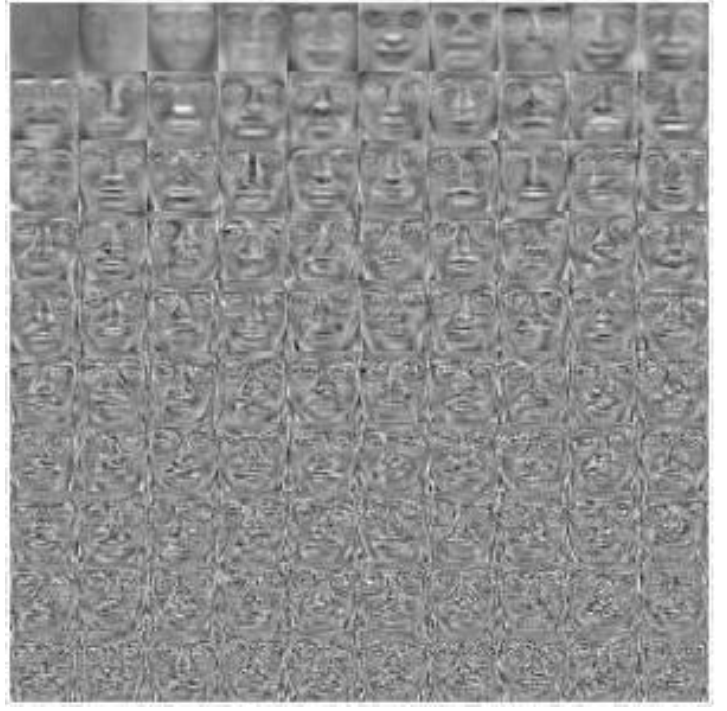

 $k = 100$ , variance = 0.93

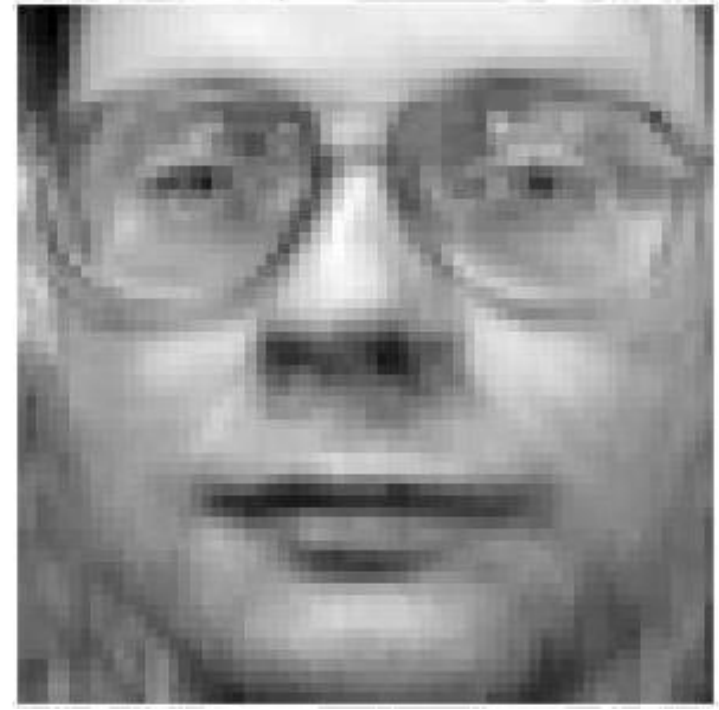

Original face

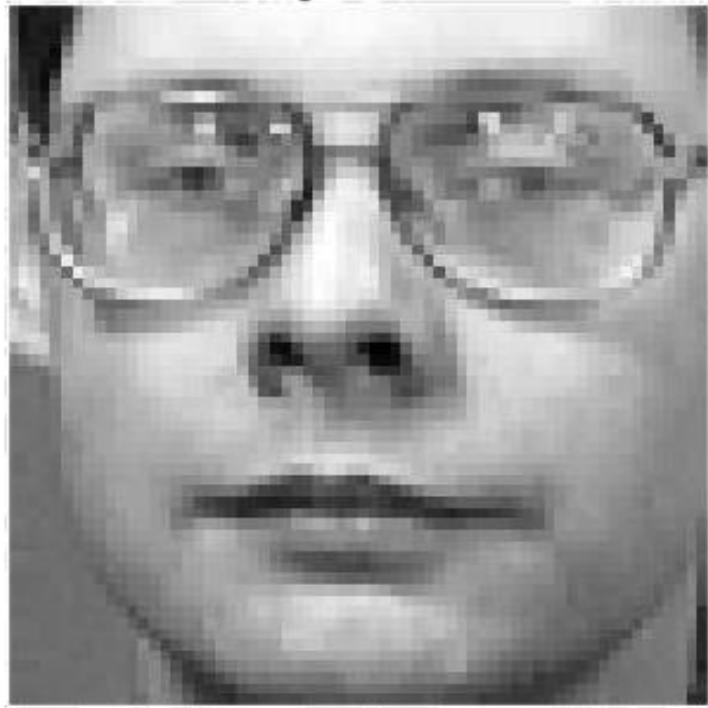

# Appendix1: analysis of individual values

#### Analysis of individual values

#### **Motivation**  $\Box$

- Data simplification
- $\Box$  Removal of noise and redundancy
- $\Box$  Improve algorithm results

#### Exemplary applications  $\Box$

- Search and retrieve information  $\Box$
- Recommender systems r

## Analysis of individual values

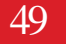

#### analysis of individual values

$$
Data_{m \times n} = U_{m \times m} \Sigma_{m \times n} V_{n \times n}^T
$$
  
\nmatrix of singular values

#### matrix of singular values

 $\Box$  A diagonal matrix in which the individual values are ordered in descending order Single values from an index such as r onwards have zero value The singular values of the square root are the eigenvalues of the matrix Data \* Data  $\Box$ 

### Analysis of individual values: example

50

#### $Data_{m\times n} \approx U_{m\times 3} \Sigma_{3\times 3} V_{3\times n}$

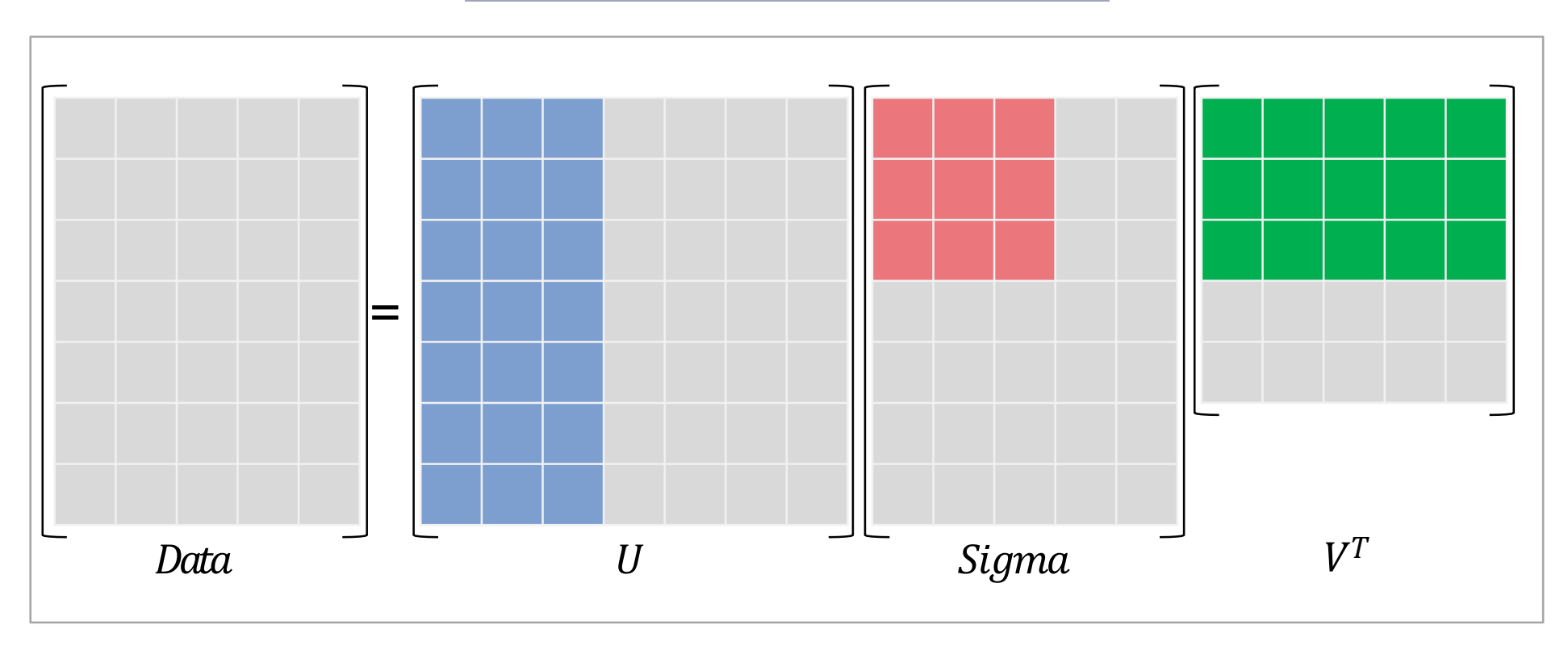

## Analysis of individual values: example

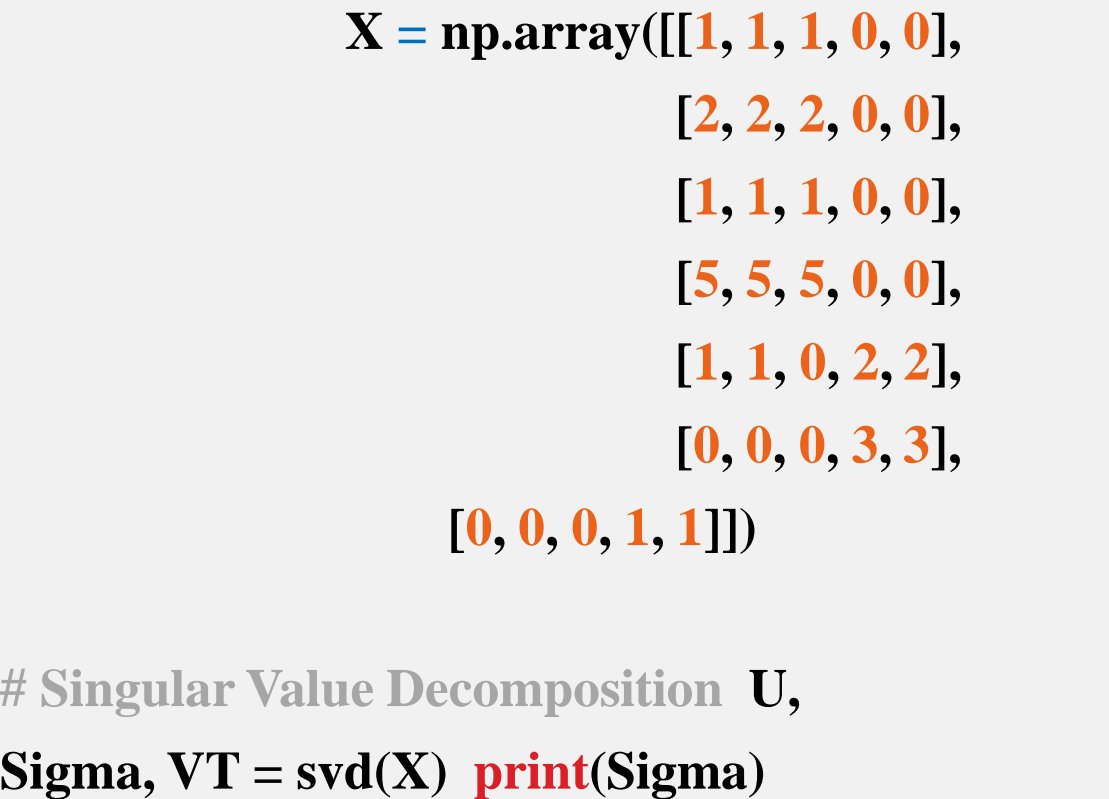

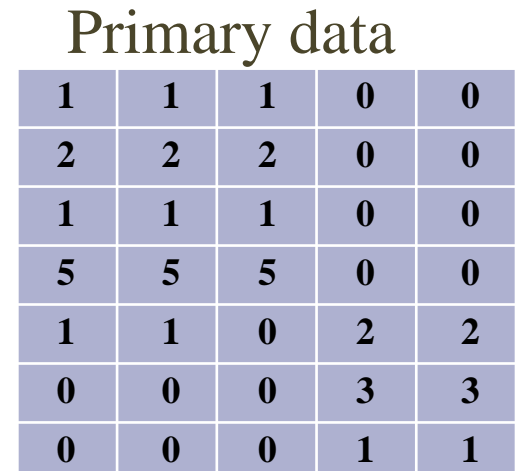

#### **[9.72e+00 5.29e+00 6.84e-01 4.12e-16 1.36e-16]**

### Analysis of individual values: example

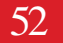

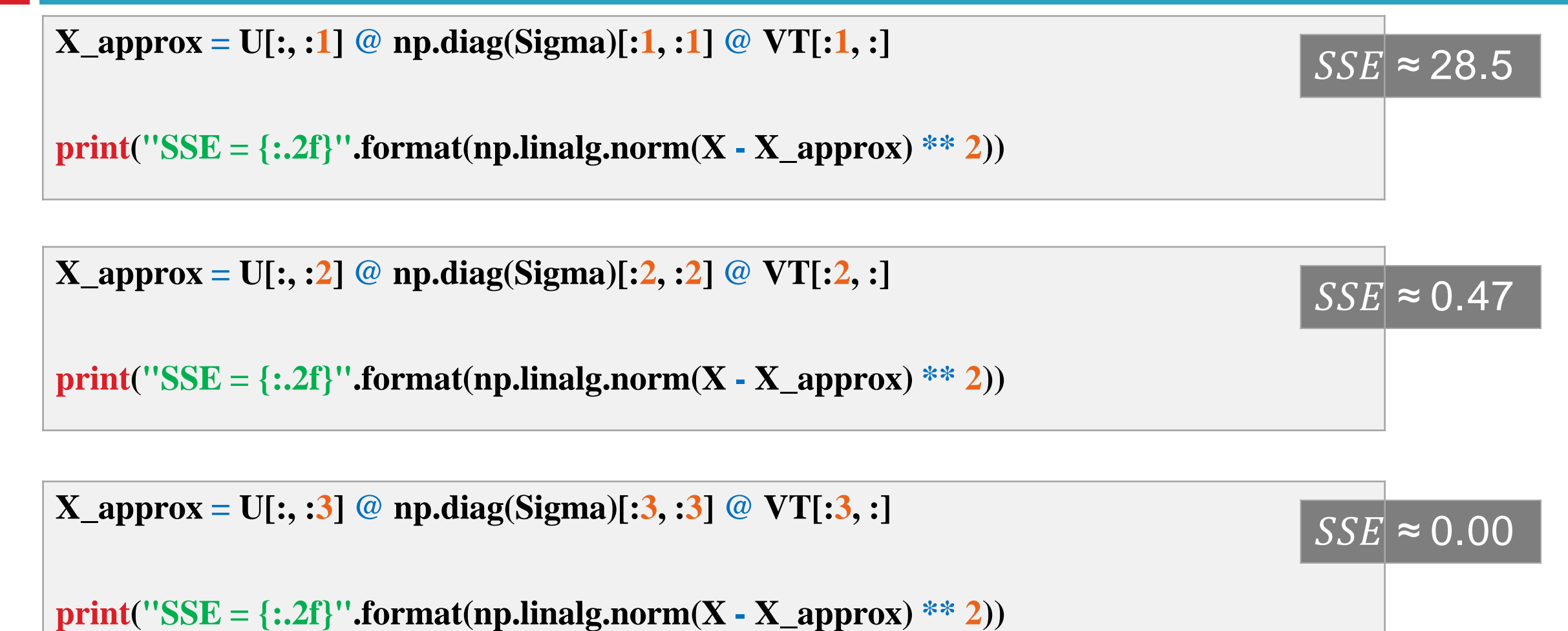

### Determine the number of individual values

#### 53

#### Determine the number of individual values.

 $\Box$  Similar to determining the number of principal components

 $\Box$  An experimental method. Choose the smallest K :

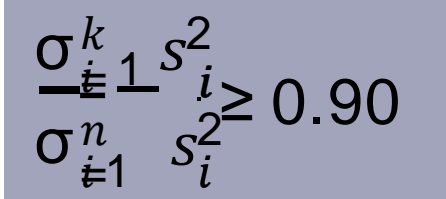

 $k = 1$ . energy = 0.768  $k = 2$ . energy = 0.996  $k = 3$ . energy = 1.000

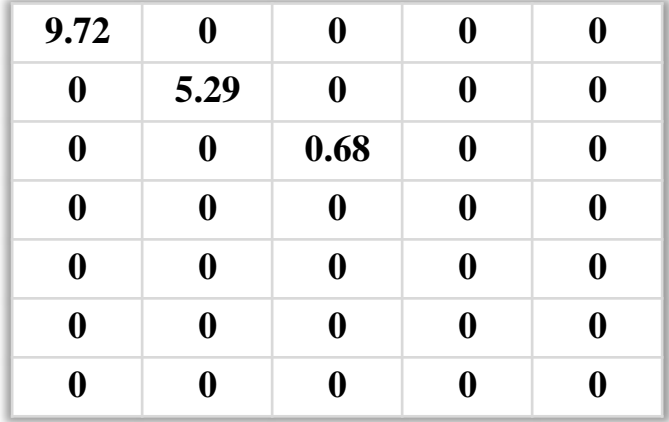

# Appendix: 2 eigenvalues and eigenvectors

55

 $\Box$  Consider the result of the square matrix A by the vector X

 $Ax = y$ 

- $\Box$  Matrix A, like a function, transforms vector X into new vector Y,
- $\Box$  Eigenvector. A vector X is a special vector if it is parallel to the vector AX
- Machine Learning : Dimensionality reduction-Amin Golzari Oskouei 2023  $\Box$  Special amount. In the above relation,  $\lambda$  is the eigenvalue corresponding to the eigenvector X.

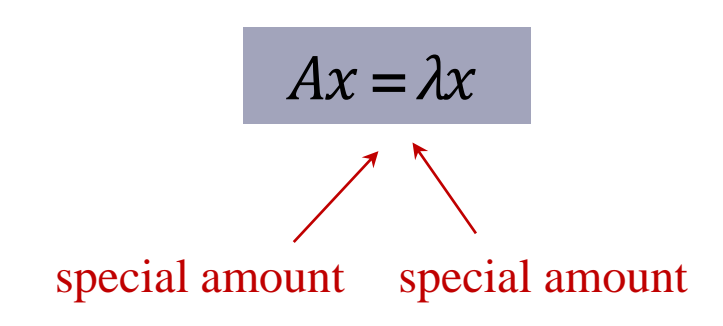

#### $\Box$  Example: If A is a permutation matrix as follows:

in this case  $\Box$ 

56

 $\overline{A}$ 1 1  $= 1 x$ 1 1  $\Rightarrow \lambda = 1$  $\overline{A}$ −1 1  $= (-1)$  × −1 1 **Orthogonal**  $\Rightarrow \lambda = -1$ 

 $A=$ 0 1 1 0

trace  $(A) = 0 + 0 = 1 + (-1)$ 

 $\Box$  Attention. The sum of the eigenvalues is equal to the sum of the elements of the main diameter

#### **O** Calculation of eigenvalues.

$$
Ax = \lambda x \Rightarrow (A - \lambda I) x = 0
$$

Therefore, the matrix  $\lambda$  – is a unique matrix. [because the vector is empty]  $\Box$ 

 $\Box$  As a result:

57

$$
det (A - \lambda I) = 0
$$

Example: Calculation of eigenvalues.

 $A = \begin{bmatrix} 3 & 1 \\ 1 & 2 \end{bmatrix}$ Det( $A - \lambda I$ ) = det  $\begin{pmatrix} 3 - \lambda \\ 4 \end{pmatrix}$ 1 1  $3 - \lambda$  $trace(A)$  det(A)  $= \lambda^2 - 6\lambda + 8 = 0 \Rightarrow \lambda = 4,2$ 1 3

#### 58

#### **O** Calculating Eigenvalues

**D** Example:

$$
A = \begin{bmatrix} 3 & 1 \\ 1 & 3 \end{bmatrix} \Rightarrow \lambda_1 = 4, \ \lambda_2 = 2
$$
  

$$
(A - 4I) x_1 = \begin{bmatrix} -1 & 1 \\ 1 & -1 \end{bmatrix} x_1 = 0 \Rightarrow x_1 = \begin{bmatrix} 1 \\ 1 \end{bmatrix}
$$
  

$$
(A - 2I) x_2 = \begin{bmatrix} 1 & 1 \\ 1 & 1 \end{bmatrix} x_2 = 0 \Rightarrow x_2 = \begin{bmatrix} -1 \\ 1 \end{bmatrix}
$$

**<u>oresult</u>** 

$$
Ax = \lambda x \Rightarrow (A + 3I)x = Ax + 3x = \lambda x + 3x = (\lambda + 3)x
$$

## Matrix decomposition A: diagonalization

59

 $\Box$  Assume that S is a matrix whose columns are the eigenvectors of A matrix.

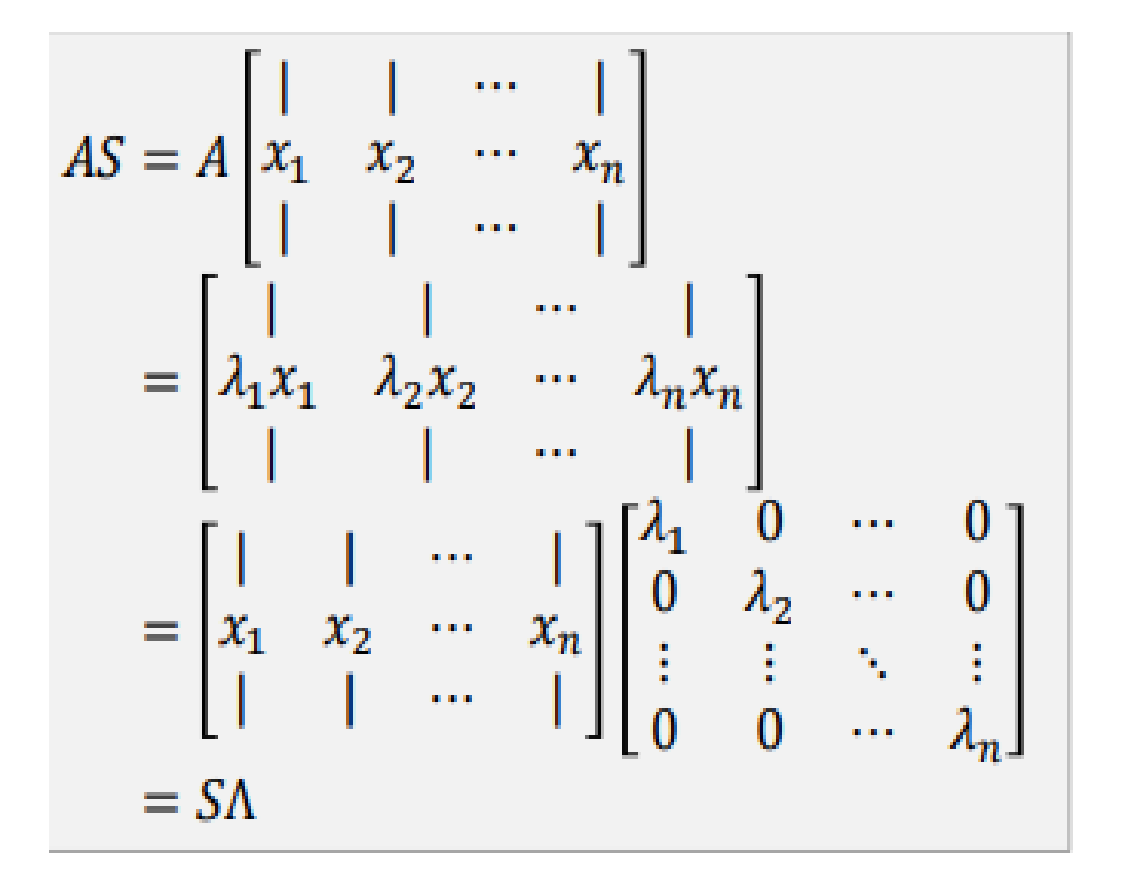

$$
AS = S\Lambda \Rightarrow S^{-1}AS = \Lambda
$$

$$
AS = S\Lambda \Rightarrow A = S\Lambda S^{-1}
$$

# Decomposition of Matrix A: Diagonalization

60

view. If we raise the matrix  $A$  to the power of two, the eigenvalues are raised to the power of two and the eigenvectors They do not change.

 $A = S\Lambda S^{-1} \Rightarrow A^2 = S\Lambda S^{-1} S\Lambda S^{-1} = S\Lambda^2 S^{-1}$ 

In general.

 $A = S\Lambda S^{-1} \Rightarrow A^k = S\Lambda^k S^{-1}$ 

## Symmetric Matrix Decomposition

#### In a real symmetric matrix:

- The eigenvalues are real.
- The orthogonal eigenvectors are normal.

$$
A = Q \Lambda Q^{-1} = Q \Lambda Q^T
$$

$$
A = \begin{bmatrix} | & | & \cdots & | \\ q_1 & q_2 & \cdots & q_n \\ | & | & \cdots & | \end{bmatrix} \begin{bmatrix} \lambda_1 & 0 & \cdots & 0 \\ 0 & \lambda_2 & \cdots & 0 \\ \vdots & \vdots & \ddots & \vdots \\ 0 & 0 & \cdots & \lambda_n \end{bmatrix} \begin{bmatrix} - & q_1^T & - \\ - & q_2^T & - \\ \vdots & \vdots & \vdots \\ - & q_n^T & - \end{bmatrix}
$$
  
=  $\lambda_1 q_1 q_1^T + \lambda_2 q_2 q_2^T + \cdots + \lambda_n q_n q_n^T$ 

view. Any symmetric linear combination matrix is a set of orthogonal projection matrices.

### Symmetric Positive Definite Matrices

62

 $x^T A x > 0$ Positive definite matrix. The matrix  $A$  is positive definite if for every non-zero vector such as  $x$ :

#### In a symmetric positive definite matrix:

- The eigenvalues are all positive.
- The axes are all positive.
- All determinants (determinants of the preceding submatrices) are positive.

#### Example.

$$
A = \begin{bmatrix} 5 & 2 \\ 2 & 3 \end{bmatrix} \Rightarrow \lambda = 4 \pm \sqrt{5}, p_1 = 5, p_2 = \frac{11}{5}, \det(A) = 11
$$